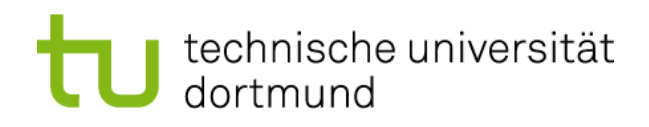

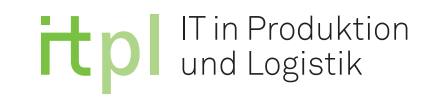

## FAKULTÄT MASCHINENBAU

## Fachgebiet für IT in Produktion und Logistik Prof. Dr.-Ing. Markus Rabe

B a c h e l o r a r b e i t

# Entwicklung einer Modellierungsmethode zur Abbildung von Produktionsprozessen mithilfe objektorientierter Petrinetze

von

Benjamin Hoppe Matrikel-Nr.: 142992

Studiengang Wirtschaftsingenieurwesen

Prüfer: Prof. Dr.-Ing. Markus Rabe Betreuer: Dipl.-Geoinf. Maik Deininger

> Ausgegeben am 28.04.2014 Eingereicht am 21.07.2014

## **Inhaltsverzeichnis**

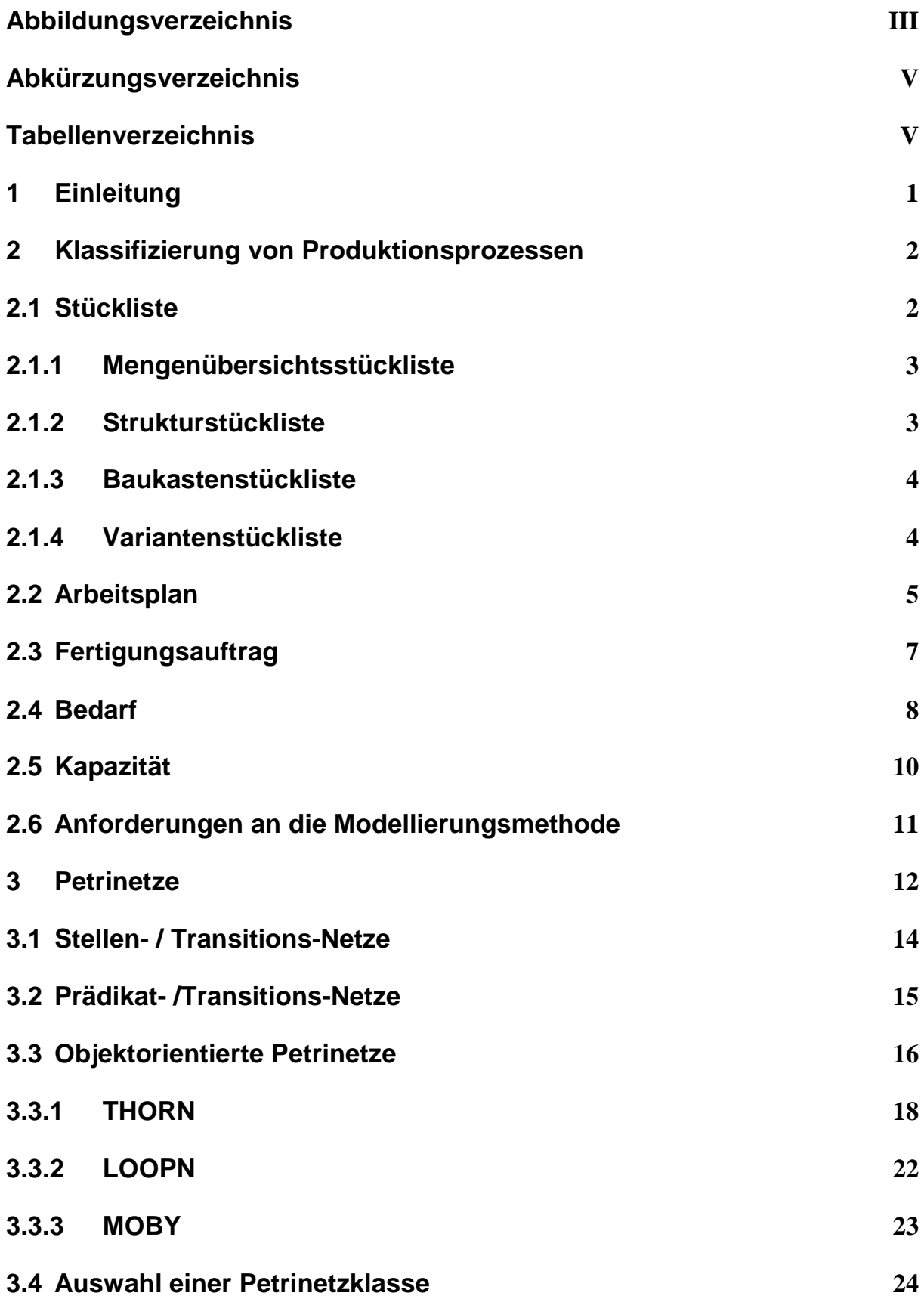

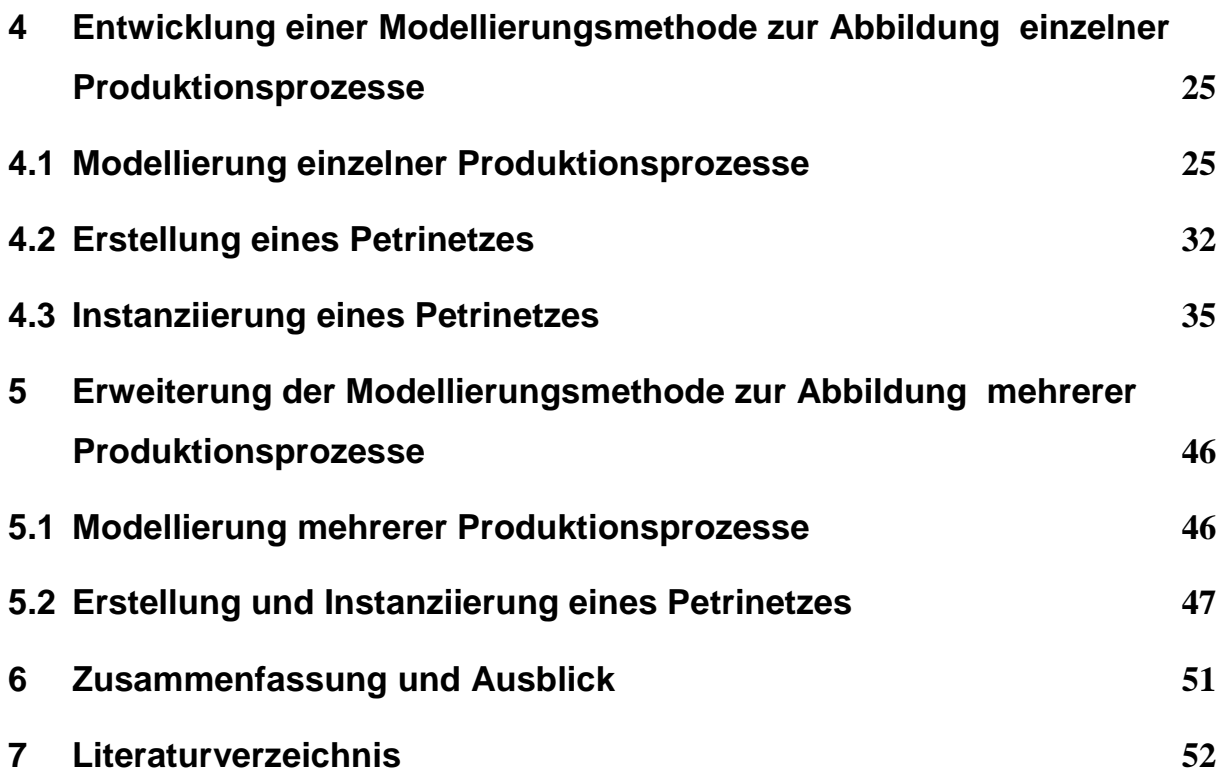

## **Abbildungsverzeichnis**

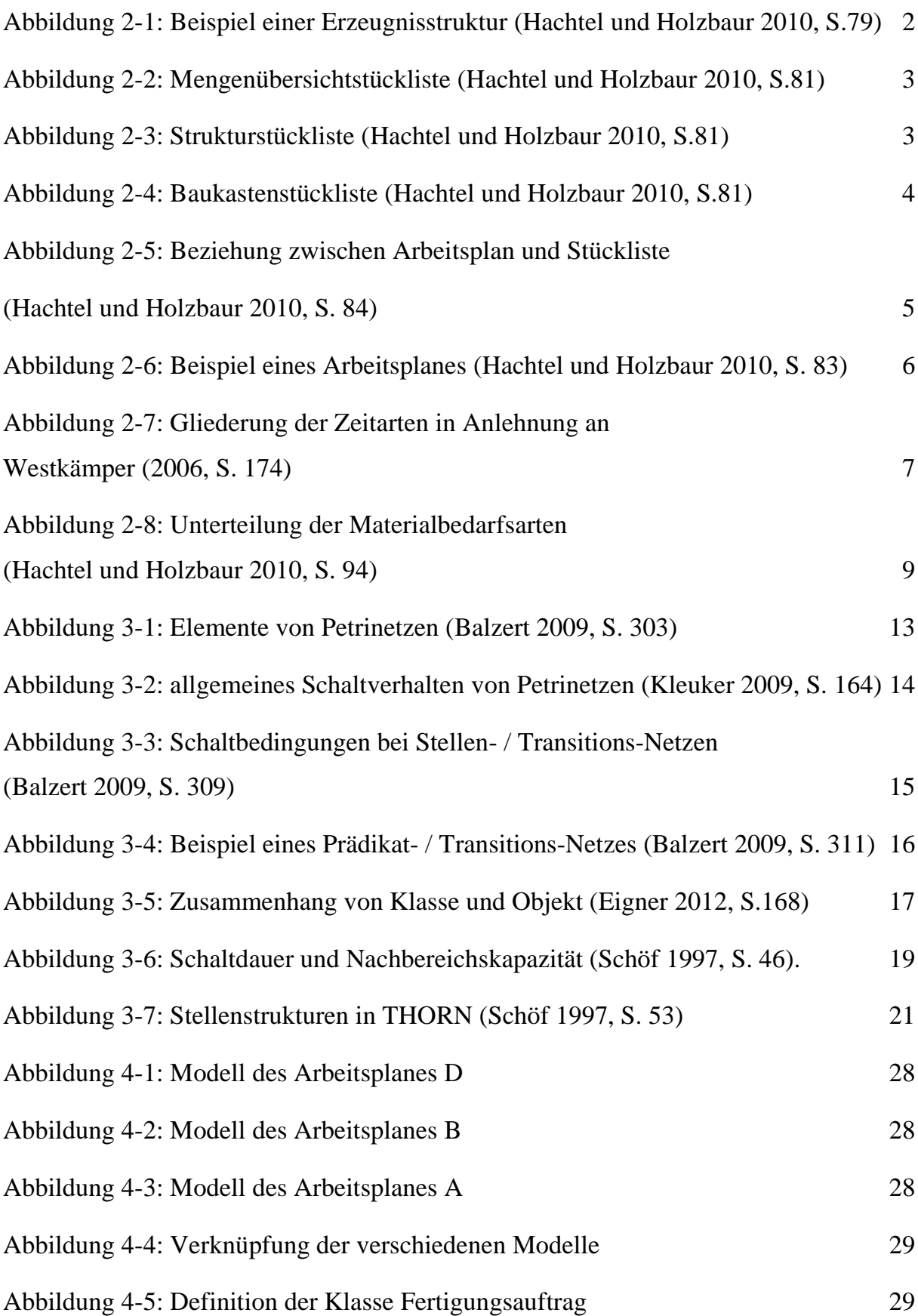

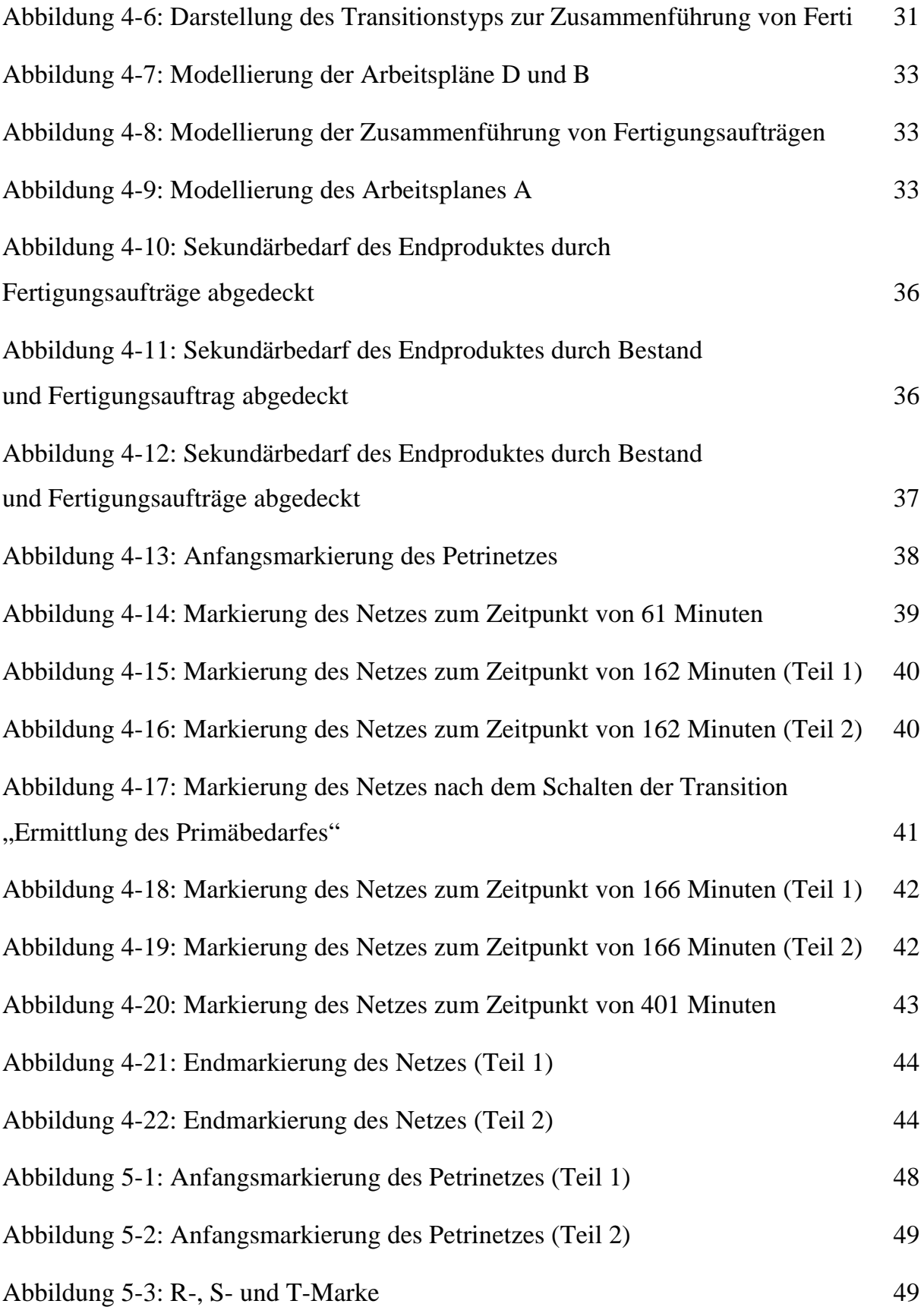

## **Abkürzungsverzeichnis**

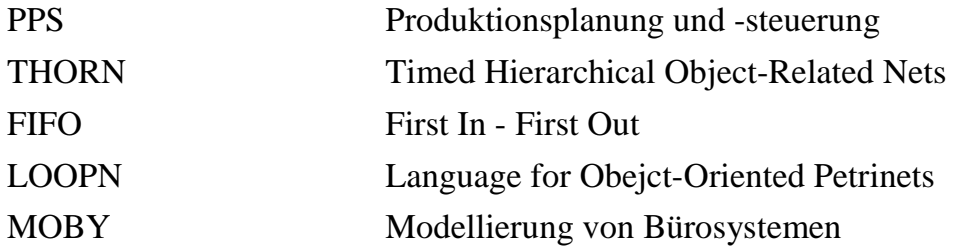

## **Tabellenverzeichnis**

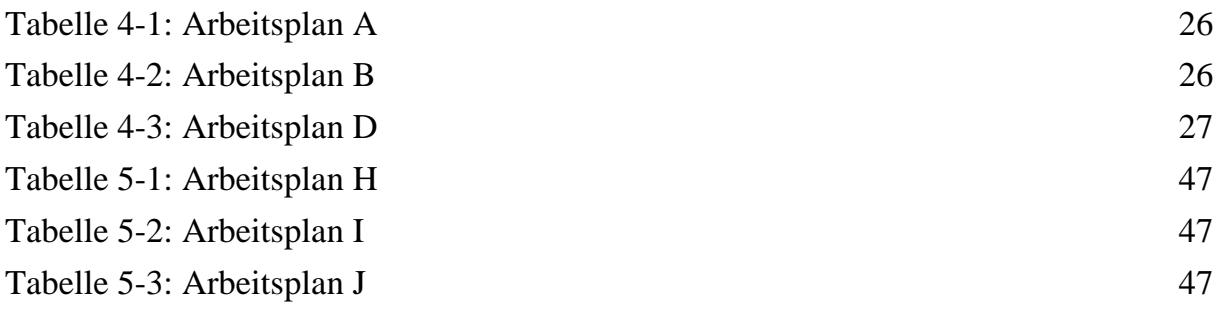

## **1 Einleitung**

Die Einplanung von zusätzlichen Aufträgen in die laufende Produktion von Unternehmen gestaltet sich als schwierige Aufgabe für die Produktionsplanung und

-steuerung, weil keine systematischen Methoden zur Einplanung oder Beurteilung eines zusätzlichen Auftrags existieren. Für die erfolgreiche Einplanung eines Auftrags müssen sowohl schon bestehende Aufträge als auch die vorhandenen Produktionskapazitäten berücksichtigt werden. Meist hängt eine erfolgreiche Einplanung von der Erfahrung und dem Können der Produktionsplaner ab.

Ziel dieser Arbeit ist die Entwicklung einer Methode zur Modellierung von bestehenden Produktionsprozessen einer Fabrik, um so eine Analyse der Ist-Situation der Fabrik vorzubereiten. Gegenstand dieser Arbeit ist nur die Modellierung der bestehenden Produktionsprozesse, nicht aber deren Analyse.

Anfangs werden die wichtigsten, den Produktionsprozess beschreibenden Daten herausgearbeitet und die Klassifizierung der Produktionsprozesse durch sie beschrieben. Mit Hilfe dieser Aufarbeitung werden am Ende des Kapitels Anforderungen formuliert, die eine Modellierungsmethode erfüllen muss, um reale Produktionsprozesse hinreichend genau abzubilden.

Im zweiten Schritt werden Petrinetze als Modellierungstechnik in Kapitel 2 vorgestellt. Zunächst werden die grundlegenden Arten von Petrinetzen beschrieben. Danach werden diverse Ansätze zur Integration von objektorientierten Konzepten in Petrinetze betrachtet. Am Ende des dritten Kapitels wird schließlich eine der hier untersuchten objektorientierten Petrinetzklassen als Modellierungstechnik ausgewählt.

Im vierten Kapitel wird auf der Grundlage der bisherigen Arbeit eine Modellierungsmethode zur Abbildung einzelner Produktionsprozesse erstellt. Hierfür werden anfangs die für die Modellierung notwendigen Daten des zweiten Kapitels modelliert. Im nächsten Schritt werden die modellierten Daten unter der Verwendung einer objektorientierten Petrinetzklasse abgebildet. Zum Abschluss wird das zuvor erstellte Modell eines Produktionsprozesses instanziiert und dessen Funktionsweise Schritt für Schritt erläutert.

Das fünfte Kapitel behandelt die Modellierung mehrerer Produktionsprozesse, so dass die Abbildung der Produktion einer einzelnen Fabrik oder eines ganzen Unternehmens möglich wird. Hierzu wird die bestehende Modellierungsmethode erweitert. Erneut bilden einige bereits in Kapitel 2 beschriebene Informationen die Grundlage dieses erweiterten Vorgehens.

#### **2 Klassifizierung von Produktionsprozessen**

Produktion ist das Ergebnis einer Leistungserstellung durch die Verwendung der Faktoren Arbeitsleistung, Betriebsmittel und Werkstoff. Diese Drei sind die wichtigsten am Produktionsprozess beteiligten Produktionsfaktoren. Hierbei ist unter Arbeitsleistung die körperliche und geistige Tätigkeit des Menschen zu verstehen. Betriebsmittel sind als langfristig nutzbare Güter definiert, die während ihrer gesamten Nutzungsdauer immer wieder Leistung abgeben. Im Gegensatz dazu fließen Werkstoffe direkt in die Produktion mit ein und werden verbraucht. Aufgrund dessen müssen Werkstoffe für jeden Produktionsprozess neu beschafft werden. Darüber hinaus zählen heutzutage auch die Faktoren Wissen und Information zu den Produktionsfaktoren (Wannenwetsch 2007, S.405, 406, 420, 424).

Nach Wiendahl (2012, S.81) ist ein Prozess "die erforderliche Folge von Arbeitsschritten zur Herstellung von Produkten". Die kleinste Einheit eines Prozesses wird in der Produktion als Arbeitsvorgang bezeichnet. Stücklisten und Arbeitspläne charakterisieren den Produktionsprozess. So beschreiben die Stücklisten die Struktur des herzustellenden Produktes und die Arbeitspläne die Struktur der Produktion (Wiendahl 2012, S. 81-82).

#### 2.1 Stückliste

Stücklisten beschreiben aus welchen Rohmaterialien, Einzelteilen und Baugruppen Erzeugnisse hergestellt werden. Nach der DIN 199-1 (2002, S. 11) ist ein Erzeugnis definiert als ein "durch Produktion entstandener gebrauchsfähiger bzw. verkaufsfähiger Gegenstand". Im Folgenden werden die Unterschiede vier verschiedener Stücklistenarten näher erläutert. Die Ausgangsdaten jeder der aufgelisteten Stücklistenarten bildet die Erzeugnisstruktur aus Abbildung 2-1 ab.

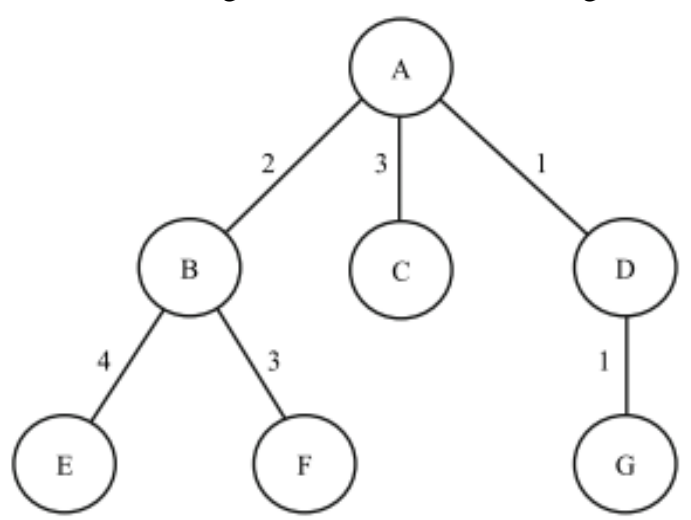

Abbildung 2-1: Beispiel einer Erzeugnisstruktur (Hachtel und Holzbaur 2010, S.79)

#### 2.1.1 Mengenübersichtsstückliste

Wie in Abbildung 2-2 demonstriert, listet die Mengenübersichtsstückliste die Komponenten eines Erzeugnisses strukturlos auf. Die Erzeugnisse werden nach ihren Sachnummern sortiert. Außerdem werden die Menge und die genaue Bezeichnung der einzelnen Teile aufgeführt. Da es sich bei der Mengenstrukturstückliste um eine bloße Aufzählung aller Einzelteile eines Erzeugnisses handelt, wird sie vorwiegend für Ersatzteilkataloge verwendet.

MENGENÜBERSICHTSSTÜCKLISTE

| Erzeugnis A                |             |                                                        |  |
|----------------------------|-------------|--------------------------------------------------------|--|
| Sach-Nr.                   | Menge       | Bezeichnung                                            |  |
| B<br>C<br>D<br>E<br>F<br>G | 2<br>8<br>6 | Baugruppe<br>Teil<br>Baugruppe<br>Teil<br>Teil<br>Teil |  |

Abbildung 2-2: Mengenübersichtstückliste (Hachtel und Holzbaur 2010, S.81)

#### 2.1.2 Strukturstückliste

Durch die Darstellung der unterschiedlichen Fertigungsstufen in der Strukturstückliste wird die hierarchische Struktur eines Erzeugnisses in einer Tabelle abgebildet. Die Fertigungsstufe gibt an, in welcher Baugruppe ein einzelnes Teil oder eine andere Baugruppe verbaut wird.

**STRUKTURSTÜCKLISTE** 

| Erzeugnis A          |                            |       |                                                        |
|----------------------|----------------------------|-------|--------------------------------------------------------|
| Fertigungs-<br>stufe | Sach-Nr.                   | Menge | Bezeichnung                                            |
| 42<br>$\ast 2$       | в<br>E<br>F<br>C<br>D<br>G |       | Baugruppe<br>Teil<br>Teil<br>Teil<br>Baugruppe<br>Teil |

Abbildung 2-3: Strukturstückliste (Hachtel und Holzbaur 2010, S.81)

So kann durch die Strukturstückliste in Abbildung 2-3 erkannt werden, dass die Baugruppe B aus 4 Teilen mit der Sachnummer E und aus 3 Teilen mit der Sachnummer F zusammengesetzt wird.

#### 2.1.3 Baukastenstückliste

In Baukastenstücklisten wird immer nur eine Fertigungsstufe eines Produktes veranschaulicht. Abbildung 2-4 zeigt die Baukastenstückliste nach der Erzeugnisstruktur von Abbildung 2-1. Durch Verknüpfung mehrerer Baukastenstücklisten miteinander wird die komplette Produktstruktur mit allen Fertigungsstufen eines Erzeugnisses visualisiert. Die Komplexität von Erzeugnisstrukturen und die Pflege von Stücklisten kann durch die Verwendung von Baukastenstücklisten reduziert werden. Deswegen hat sich die Anwendung der Baukastenstückliste bei komplexeren Strukturen in der Praxis durchgesetzt.

**BAUKASTENSTÜCKLISTEN** 

| Erzeugnis A        |        |                                |  |
|--------------------|--------|--------------------------------|--|
| Sach-Nr.           | Menge  | Bezeichnung                    |  |
| в<br>С<br>D        | 2<br>3 | Baugruppe<br>Teil<br>Baugruppe |  |
| <b>Baugruppe B</b> |        |                                |  |
| Sach-Nr.           | Menge  | Bezeichnung                    |  |
| E<br>F             | 4<br>3 | Teil<br>Teil                   |  |
| "Baugruppe" D      |        |                                |  |
| Sach-Nr.           | Menge  | Bezeichnung                    |  |
| G                  |        | Teil                           |  |

Abbildung 2-4: Baukastenstückliste (Hachtel und Holzbaur 2010, S.81)

#### 2.1.4 Variantenstückliste

Wenn ähnliche Erzeugnisse gefertigt werden, die sich nur durch wenige Einzelteile oder deren eingesetzter Menge voneinander unterscheiden, dann können diese leicht mit einer Variantenstückliste abgebildet werden. So wird zum Beispiel bei vergleichbaren Erzeugnissen ein Einzelteil durch ein Anderes ersetzt. Darüber hinaus besteht die Möglichkeit, dass sich Produkte nur durch die Anzahl der verbauten Komponenten unterscheiden (Hachtel und Holzbaur 2010, S. 79-80).

#### 2.2 Arbeitsplan

Arbeitspläne werden von der Arbeitsvorbereitung erstellt. Ein Arbeitsplan beschreibt die Fertigung oder Montage eines Einzelteiles, einer Baugruppe oder eines Enderzeugnisses. Über die Sachnummer sind der Arbeitsplan und die Stückliste miteinander verknüpft (Hachtel und Holzbaur 2010, S. 82-84). Die Beziehung zwischen Arbeitsplan und Stückliste wird in Abbildung 2-5 veranschaulicht.

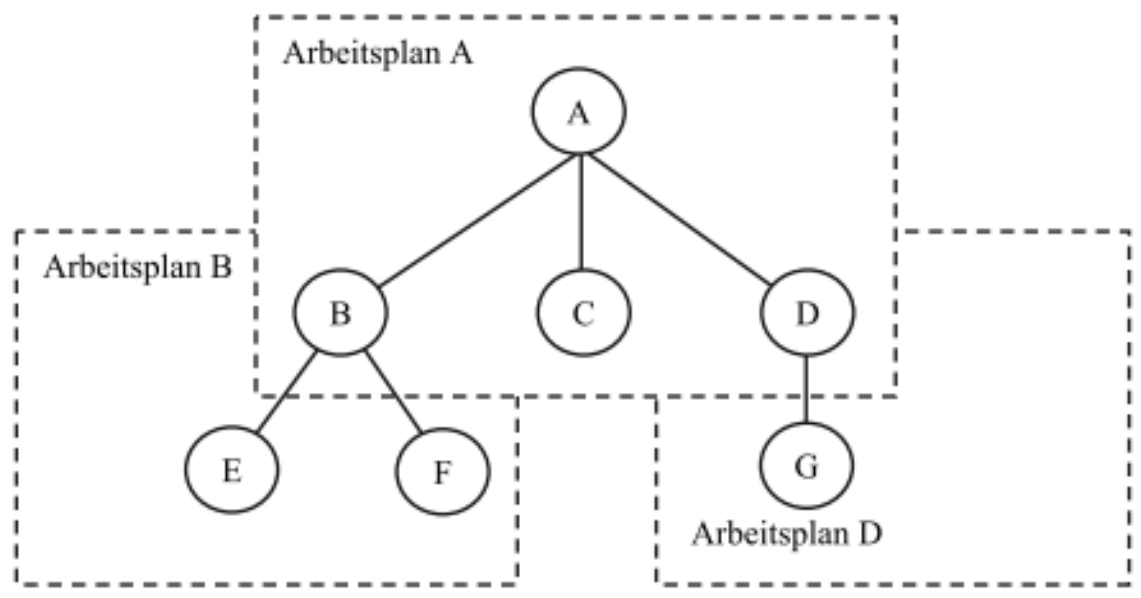

Abbildung 2-5: Beziehung zwischen Arbeitsplan und Stückliste (Hachtel und Holzbaur 2010, S. 84)

Arbeitspläne werden in auftragsabhängige, auch Fertigungsaufträge genannt, und auftragsunabhängige Pläne (Stammarbeitspläne) unterteilt (Westkämper 2006, S. 154). Im Folgenenden werden zunächst nur die allgemeinen, auftragsunabhängigen Arbeitspläne betrachtet. Eine Erläuterung von Fertigungsaufträgen folgt im kommenden Unterkapitel.

Wie aus Abbildung 2-6 ersichtlich gliedert sich der Arbeitsplan in zwei Teile, den Arbeitsplankopf und die Beschreibung des Arbeitsablaufes.

Im Arbeitsplankopf lassen sich allgemeine Daten, wie die Sachnummern und Bezeichnungen für das Material und das zu fertigende Teil sowie die Mengeneinheit und die Menge des zur Herstellung notwendigen Materials finden.

Den Arbeitsablauf stellen die Arbeitsvorgänge dar. Arbeitsvorgänge bilden die zur Herstellung eines Erzeugnisses notwendigen Produktionsprozesse ab (Schuh 2006, S. 75). Jedem Arbeitsvorgang ist eine Arbeitsvorgangsnummer zugewiesen. Die Arbeitsvorgangsnummer legt die Reihenfolge der auszuführenden Tätigkeiten fest. Weiterhin werden für jeden Vorgang der Arbeitsplatz und die zur Produktion notwendigen Betriebsmittel festgelegt (Hachtel und Holzbaur 2010, S. 82-83). Nach Westkämper

(2006, S. 8) sind unter dem Begriff Betriebsmittel "Maschinen, Fahrzeuge, Lagersysteme, Transportsysteme, Werkzeuge, Messmittel, Prüfgeräte, Vorrichtungen und Steuerungsprogramme" zu verstehen. Die Spalten mit den Bezeichnungen "tr (min)" und "te (min)" aus Abbildung 2-6 kennzeichnen die Vorgabezeiten für das Rüsten und die Durchführung der Arbeitsvorgänge.

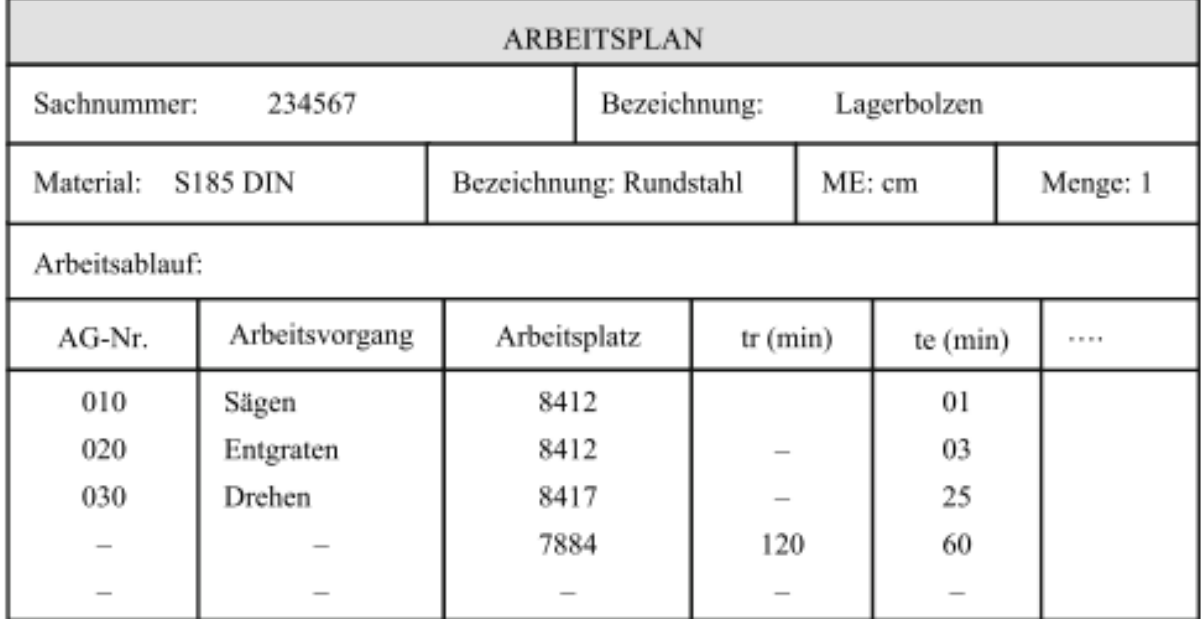

Abbildung 2-6: Beispiel eines Arbeitsplanes (Hachtel und Holzbaur 2010, S. 83)

Die Vorgabezeit ist nach Westkämper (2006, S. 172) als die Zeit definiert, "die zur ordnungsgemäßen Durchführung einer Aufgabe bei Normalleistung benötigt wird". Sie wird mit der Hilfe verschiedener Zeitermittlungsmethoden ermittelt. Vorgabezeiten werden geplant und können demnach von den real anfallenden Zeiten in der Fabrik abweichen.

Eine Methode zur Ermittlung der Vorgabezeit beruht auf dem REFA Zeitsystem. Hierbei werden die Ist-Zeiten von Arbeitsvorgängen gemessen und mit dem Leistungsgrad multipliziert. Der Leistungsgrad wird geschätzt. Er ist das Verhältnis zwischen Ist- und Normalleistung. Die nach REFA ermittelten Vorgabezeiten beziehen sich sowohl auf von Menschen als auch von Betriebsmitteln ausgeführte Arbeitsvorgänge.

Eine vereinfachte Übersicht zur Gliederung der Vorgabezeiten nach REFA demonstriert Abbildung 2-7. Die Übersicht zeigt, dass die Gesamtzeit eines Arbeitsvorganges als Auftragszeit, die sich aus der Rüstzeit und der Ausführungszeit zusammensetzt, bezeichnet wird. Die Rüstzeit tr ist die Zeit, die für die Vorbereitung zur Durchführung eines Auftrages erforderlich ist. Zu dieser Zeit zählt die Ausführung von Tätigkeiten wie die Bereitstellung von Material ebenso wie das Einstellen von Maschinen für die

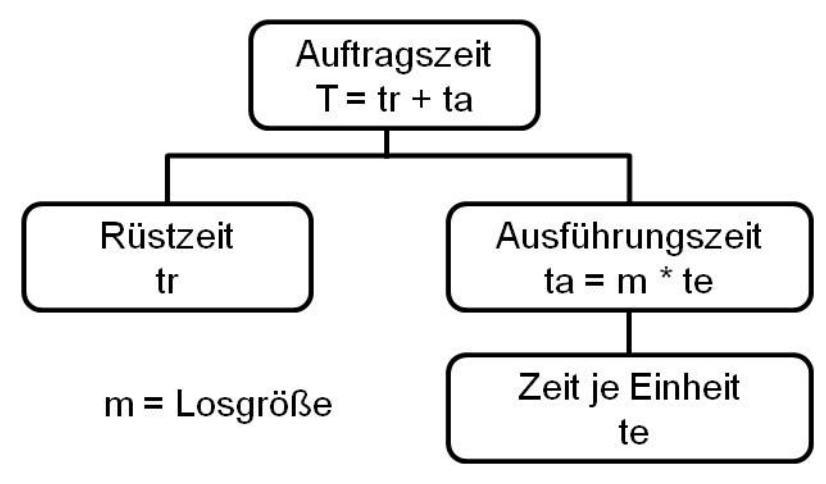

Abbildung 2-7: Gliederung der Zeitarten in Anlehnung an Westkämper (2006, S. 174)

Bearbeitung oder die Verwendung von Vorrichtungen. Weiterhin kann die Rüstzeit in eine Grundzeit, eine Erholungszeit und eine Verteilzeit unterteilt werden. Dabei beschreibt die Grundzeit die Dauer zur Durchführung der eigentlichen Rüstoperationen, die Erholungszeit einen physiologisch bedingten Anspruch der Mitarbeiter auf Erholung und die Verteilzeit Abwesenheitszeiten der Mitarbeiter für Absprachen mit den Vorgesetzten oder sonstige Sondermaßnahmen. Erholungszeit und Verteilzeit werden prozentual auf die Grundzeit aufgeschlagen.

Die Ausführungszeit ta setzt sich aus der Multiplikation der Losgröße m mit der Zeit je Einheit te zusammen. Mit der Zeit je Einheit wird die Produktion eines einzelnen Werkstückes bezeichnet. Die Zeit je Einheit gliedert sich, wie auch die Rüstzeit, in eine Grundzeit, eine Erholungszeit und eine Verteilzeit. Des Weiteren lässt sich die Grundzeit in eine Hauptzeit, eine Nebenzeit und eine Wartezeit aufteilen. Die Hauptzeit beschreibt den tatsächlichen Arbeitsfortschritt. Oftmals kann die Hauptzeit direkt aus den Einstellparametern der Maschinen berechnet werden. Mit der Angabe von Nebenzeiten werden Stell- und Nebenfunktionen der Maschinen, die z. B. aus dem Wechseln von Werkzeug oder Werkstücken resultieren, berücksichtigt. Die Wartezeit ist ablaufbedingt (Westkämper 2006, S. 172-174).

#### 2.3 Fertigungsauftrag

Die Planung der zu produzierenden Erzeugnisse erfolgt im Auftragsmanagement auf Basis von konkreten Kundenaufträgen und prognostizierten Auftragseingängen. Die für das Angebotswesen zuständige Abteilung sowie der Vertrieb erzeugen gemeinsam auf der Grundlage von aktuellen Angeboten, Aufträgen und einem Absatzplan das Produktionsprogramm. Das Produktionsprogramm bildet den Plan zur Herstellung der Produkte ab. Nach Fertigstellung des Produktionsplans werden die Kundenaufträge in Einzelaufträge für die Fertigung oder die Zulieferer aufgelöst. Die Bedarfe an Einzelteilen und Baugruppen, die durch Kundenaufträge ausgelöst werden, werden durch Produktionsplanung und -steuerungs-Systeme (PPS-Systeme) mit Hilfe der Stücklisten ermittelt. Nach der Definition von Westkämper (2006, S. 180) ist unter Produktionsplanung und Steuerung die "EDV-gestützte organisatorische Planung, Steuerung und Überwachung der Produktionsabläufe von der Angebotsbearbeitung bis zum Versand", zu verstehen. Die PPS-Systeme ermitteln welche Erzeugnisse auf Lager sind und welche Teile in der eigenen Fertigung hergestellt oder bei Zulieferern bestellt werden müssen. Außerdem legen sie unter Berücksichtigung der Arbeitspläne und der üblichen Durchlaufzeiten die Start- und Endtermine in der eigenen Fertigung fest. Der Aufgabenbereich der PPS-Systeme endet mit der Vorgabe der Losgrößen sowie der Fertigungs- und Montagetermine (Westkämper 2006, S. 180).

Durch die Ergänzung des auftragsneutralen Arbeitsplanes mit den zuvor genannten Auftragsdaten erzeugt die Fertigungsteuerung den sogenannten Fertigungsauftrag. Zu den Auftragsdaten zählen unter anderem die Auftragsnummer, der Auftraggeber, die Auftragsmenge, die Losgröße, die Auftragsart, Bau- und Abnahmevorschriften, Anfangs- und Endtermine und die Auftragszeit (Westkämper 2006, S. 159).

Im Allgemeinen wird als Losgröße die Bestellmenge eines Auftrags bezeichnet. In der Materialwirtschaft wird zwischen Produktions- und Bestelllosgröße unterschieden.

Die Produktionslosgröße enthält die Menge der gemeinsam produzierten Erzeugnisse eines Auftrags. Diese lässt sich weiter in eine Fertigungs- und eine Montagelosgröße untergliedern. Die Bestelllosgröße hingegen entspricht der Gesamtmenge der bestellten Teile eines Auftrags. Große Bedeutung kommt der Losgröße in der Beeinflussung der Logistikleistung zu. Dort stehen im Zusammenhang mit der Losgröße die Begriffe Kostenminimierung und Teilefluss im Vordergrund. Hierauf wird in dieser Arbeit aber nicht weiter eingegangen (Wiendahl 2011, S. 125-127).

Fertigungsaufträge belasten die Kapazitäten von Arbeitsplätzen normalerweise in der Einheit Stunden. Durch Rückmeldungen, die sich auf Arbeitsvorgänge beziehen, werden diese Kapazitäten abgebaut. Es werden gefertigte Stückzahlen, der Arbeitsaufwand in Stunden oder Minuten und die Kennzeichen "teilgefertigt" und "endgefertigt" zurückgemeldet. Durch die Endfertigungsmeldung eines Fertigungsauftrages werden noch vorhandene Kapazitäten eines Arbeitsplatzes für nachfolgende Aufträge frei (Fortmann und Kallweit 2007, S. 122-123).

#### 2.4 Bedarf

Nach der DIN 199-5 (1981, S. 1) ist der Bedarf: "die Menge von Gegenständen, die zu einem bestimmten Termin zur Verfügung stehen sollen". Die Materialwirtschaft plant,

ausgehend von den verkaufsfähigen Produkten, den Bedarf an Teilen und / oder Erzeugnissen, welche zukünftig zur Herstellung der Endprodukte erforderlich sind. Die in Abbildung 2-8 veranschaulichten Materialbedarfsarten werden zum einen nach ihrer Strukturebene und zum anderen nach den vorhandenen und benötigten Beständen unterschieden.

Die Bedarfsarten der Strukturebene lassen sich in Primär-, Sekundär- und Tertiärbedarf gliedern. Der Primärbedarf stellt den Bedarf an fertigen Produkten dar. Der Sekundärbedarf ist dem Primärbedarf untergeordnet. Er beschreibt die benötigte Menge von Teilen, Baugruppen und Erzeugnissen zur Herstellung der Endprodukte und somit zur Deckung des Primärbedarfes. Der Bedarf an Hilfs- und Betriebsstoffen, wie Strom, Schmierstoff und Kühlmittel, nennt sich Tertiärbedarf. Der Bedarf an Hilfsstoffen für die Produktion von Enderzeugnissen ist meist von geringer Bedeutung, da die Hilfsstoffe kosten- und / oder mengenmäßig einen geringen Anteil am Endprodukt haben. Betriebsstoffe (Strom, Kühlmittel) sind für die Produktion der Enderzeugnisse erforderlich, jedoch sind Sie kein Bestandteil dessen.

Unter Berücksichtigung der Bestände werden die Bedarfsarten in Brutto- und Nettobedarf unterteilt. Der absolute Bedarf an Rohstoffen, Teilen oder fertigen Erzeugnissen wird Bruttobedarf genannt. Bei dieser Bedarfsart werden die zurzeit vorhandenen Bestände bei der Bedarfsermittlung vernachlässigt. Im Gegensatz dazu werden bei der Ermittlung des Nettobedarfes die Bestände berücksichtigt. Der Nettobedarf wird aus der Differenz zwischen dem Bruttobedarf und dem verfügbaren Bestand ermittelt (Hachtel und Holzbaur 2010, S. 93-94).

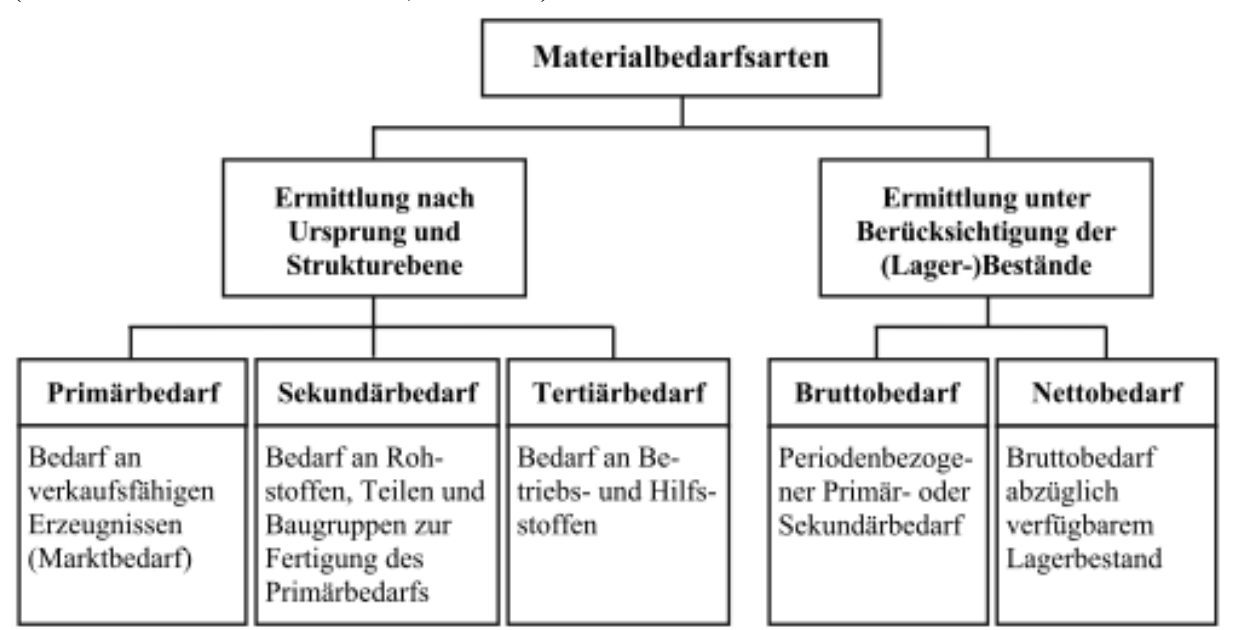

Abbildung 2-8: Unterteilung der Materialbedarfsarten (Hachtel und Holzbaur 2010, S. 94)

#### 2.5 Kapazität

Nach Westkämper (2006, S. 190) ist die effektiv verfügbare Kapazität die Zeit, "die ein Betriebsmittel oder Mitarbeiter theoretisch zur Verfügung steht". Konkret impliziert dies eine Kapazität, welche 24 Stunden pro Tag an 7 Tagen in der Woche verfügbar ist. Freie Schichten und Verlustzeiten werden von der effektiv verfügbaren Kapazität abgezogen, um die praktisch nutzbare Kapazität zu erhalten. Verlustzeiten lassen sich in ungeplante, die z. B. aus Maschinenstörungen resultieren, und geplante Verlustzeiten, die z.B. durch Wartungsarbeiten entstehen, unterteilen.

Außerdem werden die beiden Kapazitätsarten, die Mitarbeiter und die Betriebsmittel, in qualitativer und quantitativer Hinsicht unterschieden. Die qualitative Kapazität charakterisiert auf der einen Seite das Leistungsvermögen eines Betriebsmittels und auf der anderen Seite die Qualifikation des Mitarbeiters. Im Gegensatz dazu beschreibt die quantitative Kapazität die Menge der einsatzbereiten und zeitlich zur Verfügung stehenden Betriebsmittel und Mitarbeiter.

Eine Zerlegung des Produktionsbereiches in Kapazitätseinheiten legt das Kapazitätsangebot fest. Der VDI unterscheidet insgesamt fünf Kapazitätseinheiten. Hierzu zählen die Produktions-, Bereichs-, Teilbereichs-, Gruppen und Einzelkapazität. Sind die Kapazitätseinheiten bestimmt, dann wird die Verfügbarkeit jeder Kapazität in Stunden pro Tag oder Stunden pro Periode errechnet (Westkämper 2006, S. 190-191).

Aufgrund der Tatsache, dass Kapazitäten in der Produktion begrenzt sind, muss der durch Fertigungsaufträge entstehende Kapazitätsbedarf ermittelt werden. Für die Ermittlung des Kapazitätsbedarfs berechnet die Kapazitätsbedarfsermittlung aus den terminierten Arbeitsgängen das Ergebnis der Multiplikation der Stückzeiten mit den Stückzahlen. Der Kapazitätsbedarf belastet die Kapazitäten eines Arbeitsplatzes und er wird in der Kapazitätsabstimmung dem Kapazitätsangebot gegenübergestellt. Nach der Berechnung der Kapazitätsbedarfe der Arbeitsvorgänge aller Aufträge werden diese pro Planungsperiode summiert. Schließlich bildet ein Kapazitätsbedarfsplan das Ergebnis der Kapazitätsbedarfsermittlung ab, welches den Kapazitätsbedarf jeder Kapazitätseinheit pro Planungsperiode für einen gegebenen Planungshorizont darstellt (Eversheim 1997, S.139).

#### 2.6 Anforderungen an die Modellierungsmethode

In dem zurückliegenden Kapitel sind die verschiedenen Merkmale von Produktionsprozessen beschrieben worden, so dass nun die Anforderungen an die Modellierungsmethode eben dieser Prozesse formuliert werden können.

Die Produktionsprozesse an sich werden mit Hilfe der Arbeitspläne und deren Arbeitsvorgängen beschrieben. Sie enthalten Informationen zum Beispiel über Zeit, Ort und eingesetztes Material der Prozesse. Bei der Modellierung ist vor allem die Berücksichtigung der Zeitkomponente der Arbeitspläne wichtig.

Die Verknüpfung der unterschiedlichen Arbeitspläne zur Herstellung eines Endproduktes erfolgt über die Struktur der Stückliste. Mithilfe der Stücklistenstruktur werden die Prozesse zusammengeführt. Dabei können Prozesse sequentiell aber auch nebenläufig ablaufen. Hierbei ist zu beachten, dass nur durch die Abbildung der Stücklistenstruktur unter Zuhilfenahme der Arbeitspläne die Produktion nicht abgebildet werden kann, da die Produktionsprozesse verschiedener Enderzeugnisse über die Stücklisten nicht miteinander verknüpft sind. Dieses Problem muss durch die auszuwählende Modellierungsmethode beseitigt werden, indem die diversen Produktionsprozesse miteinander verknüpft werden.

Der Begriff Kapazität kann die Verfügbarkeit von einzelnen Anlagen (Kapazitätseinheiten.), aber auch die gesamte Verfügbarkeit einer Fabrik beschreiben. Bedarfe legen die zu produzierenden Mengen der Einzelteile, Baugruppen und Enderzeugnisse fest. Kapazitätsbedarfe, die Bestandteil der Fertigungsaufträge sind, müssen dem Kapazitätsangebot, den Kapazitätseinheiten, gegenübergestellt werden können.

Darüber hinaus muss die Möglichkeit gegeben sein, die Fertigungsaufträge abzubilden, um die aktuelle Auftragslage der Fabrik darstellen zu können.

## **3 Petrinetze**

Petrinetze stellen eine Modellierungstechnik zur Beschreibung von ereignisdiskreten Systemen mit nebenläufigen Prozessen dar. Den Ursprung der Petrinetze bildet die Dissertation "Kommunikation mit Automaten" von Carl Adam Petri aus dem Jahre 1962. Seine Dissertation selbst enthielt kein einziges Petrinetz. Erst nach der Veröffentlichung seiner Arbeit hat er die charakteristische graphische Notation verwendet (Reisig 2010, S. 19-20). Im Rahmen dieser Arbeit werden Petrinetze nur informell beschrieben, ausführliche formale, mathematische Definitionen finden sich in den Quellen dieser Arbeit.

Zu Beginn dieses Kapitels werden, bevor Petrinetze an sich beschrieben werden, die Begriffe Modell und Methode erläutert.

Ein Modell ist ein in seiner Komplexität reduziertes Abbild der Wirklichkeit. Abhängig von der geforderten Aussage eines Modells müssen verschiedene Aspekte der Realität abgebildet werden (Goll 2011, S. 72). Modelle eignen sich für die Strukturierung komplexer Sachverhalte und ermöglichen die Durchführung von Analysen und Simulationen. Außerdem tragen Modelle durch die Erfassung von Einflüssen und Beziehungen zum Verständnis der Struktur und der Funktionsweise eines Systems bei.

Die Abbildung von Elementen in einer formalen und abstrakten Art unter Berücksichtigung ihrer Eigenschaften und ihres Verhaltens wird Modellierung oder auch Modellbildung genannt. Essentiell für die Modellierung ist die Abstraktion (Eigner 2012, S. 41). Abstraktion kann als Konzentration auf das Wesentliche und Nichtberücksichtigung unwichtiger Details definiert werden. Der Mensch benötigt Abstraktionen zur Verarbeitung der komplexen Wirklichkeit, deren Abstraktionsgrad von dem zu beschreibenden Sachverhalt abhängt (Goll 2011, S. 281).

Zur Beschreibung einer Vorgehensweise greifen Methoden auf Modelle zurück. Eine Methode erläutert die Vorgehensweise zur Durchführung einer bestimmten Tätigkeit und schreibt eventuell die Visualisierung der entstehenden Ergebnisse vor (Goll 2011, S. 72).

Die drei wesentlichen Komponenten von Petrinetzen sind Plätze (auch Stellen genannt), Transitionen und Kanten.

Plätze sind passive Elemente, die oftmals Zustände beschreiben. Sie werden als Kreise oder auch als Ellipsen dargestellt. Im Gegensatz zu den Plätzen bilden die Transitionen aktive Elemente ab. Transitionen werden als Quadrate oder Rechtecke visualisiert.

Plätze und Transitionen werden durch sogenannte gerichtete Kanten, welche durch Pfeile repräsentiert werden, miteinander verbunden. Sie bilden die Beziehungen zwischen Plätzen und Transitionen eines Netzes ab. Dabei gilt es zu beachten, dass niemals zwei gleiche Elemente miteinander verbunden werden dürfen. Ein Platz muss immer mit einer Transition verbunden werden und umgekehrt (Reisig 2010, S. 22-23).

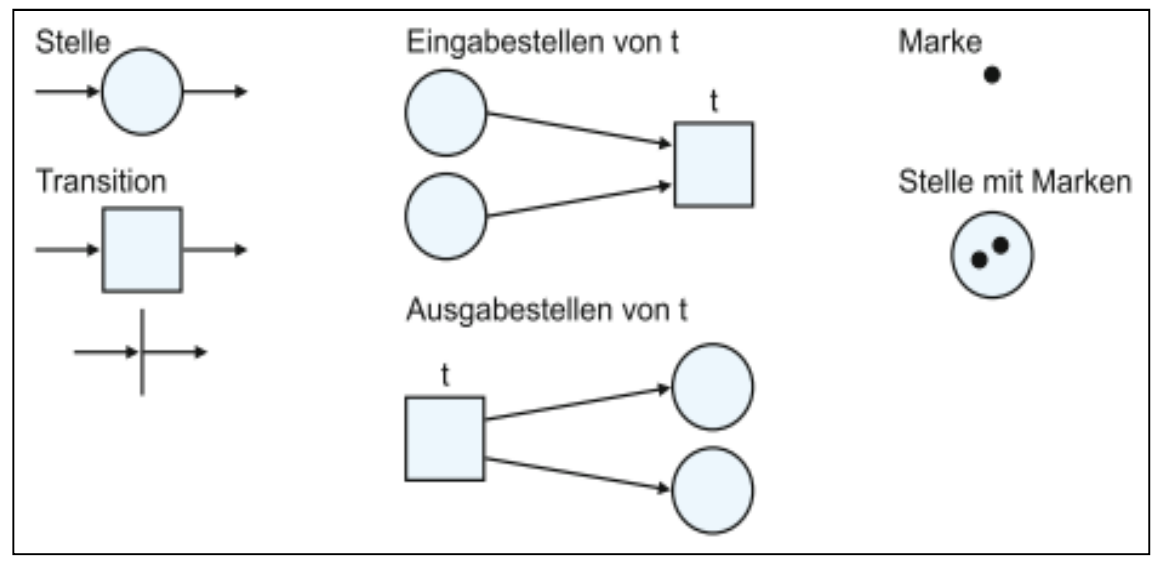

Abbildung 3-1: Elemente von Petrinetzen (Balzert 2009, S. 303)

Das dynamische Verhalten von Petrinetzen wird durch sogenannte Marken (Token) beschrieben. Stellen können Marken aufnehmen und durch das Schalten von Transitionen an andere Stellen übergeben.

In Abbildung 3-1 werden die zuvor definierten Komponenten von Petrinetzen und die Definition der Begriffe Eingabestelle und Ausgabestelle visualisiert. Stellen werden, je nachdem ob sie sich im Vorbereich oder im Nachbereich einer Transition t befinden, als Eingabestellen beziehungsweise Ausgabestellen bezeichnet. Vorbereich und Nachbereich einer Transition unterscheiden sich durch die Tatsache, dass beim einen Bereich Kanten von Stellen zu Transitionen und beim anderen Bereich Kanten von Transitionen zu Stellen führen (Balzert 2009, S. 303).

Die Verteilung von Marken auf den Stellen eines Netzes ist als Markierung definiert. Der Anfangszustand eines Netzes wird durch die Anfangsmarkierung dargestellt (Reisig 2010, S. 24).

Bedingungs- / Ereignis-Netze bilden die einfachste Petrinetzklasse. Bei diesem Netztyp werden Stellen und Transitionen als Bedingungen und Ereignisse eines realen Systems modelliert. Da Bedingungen nur erfüllt oder nicht erfüllt sein können, ist jede Stelle entweder mit einer oder aber mit keiner Marke belegt. Zwei Beispiele für Bedingungs- / und Ereignisnetze und deren Schaltverhalten ist in Abbildung 3-2 dargestellt (Schöf 1997, S. 13).

Die schraffierten Pfeile in Abbildung 3-2 deuten das Schaltverhalten von Petrinetzen an. Die Schaltregel legt fest, wann eine Transition schalten kann. Um zu schalten muss jede Stelle, die durch eine eingehende Kante mit einer Transition verbunden ist, mit mindestens einem Token belegt sein. Wenn eine Transition schaltet, dann werden von den Stellen die Token über eingehende Kanten weggenommen und durch ausgehende Kanten an die Stellen des Nachbereiches übergeben. Dabei muss die Menge der Marken eines Petrinetzes, wie in Abbildung 3-2 demonstriert, nicht konstant bleiben.

In der Abbildung 3-2 sind links die Anfangsmarkierung der Netze und rechts die Markierung nach dem Schalten der Transition dargestellt. Weiterhin wird dort durch das obere Netz die Zusammenführung von getrennten Abläufen und durch das untere Netz der Beginn eines verteilten Ablaufes veranschaulicht (Kleuker 2009, S. 164).

![](_page_19_Figure_3.jpeg)

Abbildung 3-2: Allgemeines Schaltverhalten von Petrinetzen (Kleuker 2009, S. 164)

#### 3.1 Stellen- / Transitions-Netze

Stellen- / Transitions-Netze sind eine konsequente Erweiterung von Bedingungs- / Ereignisnetzen. Bei diesem Netztyp sind Stellen im Stande mehr als eine Marke aufzunehmen. Die Zuweisung einer vom Modellierer festzulegenden maximalen Kapazität zu einer Stelle regelt wie viele Marken die Stelle insgesamt aufnehmen kann. Darüber hinaus werden Kanten mit Zahlen versehen, Gewichte genannt, die angeben, wie viele Token konsumiert oder produziert werden. Eine Transition gilt hier als aktiviert, wenn die Eingangsstelle mindestens genauso viele Marken beinhaltet wie vom Kantengewicht gefordert werden und wenn die Ausgangsstelle über genügend Kapazität verfügt, um die erzeugten Marken aufzunehmen.

Die Menge aktivierter Transitionen zu einem speziellen Zeitpunkt wird als nebenläufig aktiviert deklariert, falls für diese Transitionen genügend Vorbereichstoken und Nachbereichskapazität vorhanden sind, damit diese simultan und unabhängig voneinander schalten können. Bezüglich des Schaltens nebenläufig aktivierter Transitionen existieren unterschiedliche Semantiken.

Im Allgemeinen schalten Transitionen gemäß eines Interleaving Modells der Nebenläufigkeit, d. h. dass von allen nebenläufig aktivierten Transitionen nur eine einzige schaltet. Dadurch ändert sich die Markierung des Netzes und es wird unter allen aktivierten Transitionen wieder eine zum Schalten ausgewählt.

Im Gegensatz dazu schalten bei der Maximumstrategie alle nebenläufig aktivierten Transitionen. Nach dem der Schaltvorgang beendet worden ist, wird wieder die Menge aller nebenläufig aktivierten Transitionen bestimmt und dann schaltet das Netz erneut (Schöf 1997, S. 14-15).

![](_page_20_Figure_3.jpeg)

Abbildung 3-3: Schaltbedingungen bei Stellen- / Transitions-Netzen (Balzert 2009, S. 309)

Abbildung 3-3 zeigt ein Netz mit den zwei unterschiedlichen Anfangsmarkierungen a und b. Das Netz besteht in beiden Fällen aus einer Transition T, einer Eingabestelle S1 und zwei Ausgabestellen S2 und S3. Der Stelle S1 ist eine Kapazität von drei, der Stelle S2 eine Kapazität von vier und der Stelle S3 eine Kapazität von zwei zugewiesen. Alle Kanten haben ein Gewicht von zwei. Die Anfangsmarkierung des Netzes aus Fall a beinhaltet drei Marken auf S1, eine Marke auf S2 und keine Marke auf S3. Schaltet die Transition T, dann werden von den eingehenden Kanten zwei Marken von S1 abgezogen und jeweils zwei Marken von den ausgehenden Kanten an die Stellen S2 und S3 übergeben. Im Fall b kann die Transition T nicht schalten, da S3 bereits mit einer Marke belegt ist und nur noch eine Marke aufnehmen könnte.

#### 3.2 Prädikat- /Transitions-Netze

In der sehr umfangreichen Literatur zum Thema Petrinetze findet sich neben dem Begriff der Prädikat- / Transitions-Netze auch der Begriff der gefärbten Netze. Weil die gefärbten Netze aber eine Modifizierung im Hinblick auf die Analysemethoden der zuerst genannten Netze darstellen, werden hier nur die Prädikat- / Transitions-Netze erläutert und gänzlich auf die Darstellung der gefärbten Netze verzichtet (Jensen 1986, S.2). Im Vergleich zu Bedingungs-/Ereignis-Netzen und Stellen-/Transitions-Netzen werden in Prädikat-/Transitions-Netzen anstatt anonymisierter Marken "gefärbte", individuelle, Marken verwendet. Den individuellen Marken wird ein bestimmter Wert, beispielsweise eine Zahl zugewiesen. Zum Schalten von Transitionen müssen dann bestimmte Marken vorliegen. Die Beschriftung der Kanten mit Variablen hat die Bindung von Marken an Variablen zur Folge. Wie in Abbildung 3-4 zu sehen werden im oberen Teil einer Transition Schaltbedingungen definiert, die auf die durch Marken repräsentierten Variablen zurückgreifen. Nur wenn die Schaltbedingung erfüllt ist kann die Transition schalten. Hierbei werden die Marken der Vorbereichsstellen konsumiert und neue Marken, die häufig aus den Marken der Eingangsstellen berechnet werden, auf den Nachbereichsstellen produziert.

![](_page_21_Figure_2.jpeg)

Abbildung 3-4: Beispiel eines Prädikat- / Transitions-Netzes (Balzert 2009, S. 311)

In Abbildung 3-4 ist die Berechnung der Marken, repräsentiert durch die Schaltwirkung, im unteren Teil der Transition angegeben. Das Schaltverhalten einer Transition kann auch unabhängig von bestimmten Marken sein. Ist dies der Fall, dann entfällt die Schaltbedingung. Erfolgt beim Schalten einer Transition keine Veränderung der Marken, sondern nur ein Transport von den Eingangs- zu den Ausgangsstellen, dann entfällt auch die Schaltwirkung (Balzert 2009, S. 311).

#### 3.3 Objektorientierte Petrinetze

Der Artikel "Ansätze zur Integration von Petrinetzen und objektorientierten Konzepten" von den Autoren Michael Zapf und Armin Heinzl gibt einen Überblick über die verschiedenen Ansätze zur Verknüpfung von Petrinetzen und objektorientierten Konzepten. Bisher sind objektorientierte Konzepte auf drei unterschiedliche Weisen mit Petrinetzen verknüpft worden (Zapf und Heinzl 2000, S. 2):

- Einbettung von objektorientierten Konzepten in Petrinetze
- Eingliederung von Petrinetzen in objektorientierte Konzepte
- Beidseitige Integration von Petrinetzen und objektorientierten Konzepten

In der Objektorientierung werden Objekte der Realität mit softwaretechnischen Mitteln modelliert (Goll 2011, S. 280). Nach Eigner (2012, S. 167) ist ein Objekt "eine gedankliche oder reale Einheit in der Umwelt oder in der Software". Eigenschaften, häufig als Attribute bezeichnet, und Verhalten (Methoden) bilden den Handlungs- und den Datenaspekt von Objekten ab (Eigner 2012, S. 167).

Das Verhalten zwischen einem Objekt und seiner Umgebung beschreiben Methoden. Demgegenüber beschreiben Attribute den Zustand eines Objektes durch ihre derzeitigen Werte. Die Werte von Attributen können durch die Ausführung der Methoden eines Objektes verändert werden, so dass ein Objekt von einem in einen anderen Zustand überführt wird (Goll 2011, S. 282).

Eine Zusammenfassung von Objekten mit der gleichen Anzahl von Attributen und dem gleichen Verhaltensmuster wird Klasse genannt. Eine Klasse definiert die Eigenschaften und das Verhalten von Objekten. Objekte werden als Instanzen von Klassen bezeichnet, dieser Zusammenhang wird in Abbildung 3-5 veranschaulicht (Eigner 2012, S. 167-168).

![](_page_22_Figure_4.jpeg)

Abbildung 3-5: Zusammenhang von Klasse und Objekt (Eigner 2012, S. 168)

Bei der Modellierung mit objektorientierten Techniken werden Begriffe der Realität verwendet. Auf einen Entwurf mit computertechnischen Konstrukten, wie Haupt- und Unterprogrammen, wird verzichtet. Deswegen hat die anwendungsorientierte Sicht eine viel größere Bedeutung in der objektorientierten Programmierung als die computerorientierte Sicht. So erfährt bei einer objektorientierten Modellierung der Anwendungsbereich eine zeitlich ausführliche Betrachtung. Dies erleichtert die Kommunikation zwischen dem Anwender (Kunden, Fachpersonal) und dem Entwickler. Die technische Realisierung erfolgt erst zu einem späteren Zeitpunkt (Goll 2011, S. 283-284).

Im weiteren Verlauf dieses Kapitels werden diverse Ansätze zur Einbettung von objektorientierten Konzepten in Petrinetze, die die meisten der in Kapitel 2.6 aufgestellten Anforderungen erfüllen, näher untersucht, um eine geeignete Petrinetzklasse zur Modellierung von Produktionsprozessen auswählen zu können.

#### 3.3.1 THORN

Die Ausgangsklasse der THORN (Timed Hierarchical Object-Related Nets) bilden die Stellen / Transitionsnetze. Deswegen sind auch die wesentlichen Komponenten der THORN Stellen, Transitionen, Kanten und Marken. Die Programmiersprache C++ wird in THORN zur Beschreibung von Marken und der Beschriftung von Netzelementen verwendet.

Zeitliche Abläufe werden durch das Angeben einer Schaltdauer innerhalb einer Transition abgebildet. Außerdem erhalten alle Marken eines Netzes einen Zeitstempel, der in der Anfangsmarkierung gleich Null ist. Darüber hinaus weist das Netz eine globale Zeit (Uhr) aus. Transitionen dürfen nur schalten, wenn der Zeitstempel einer Marke kleiner oder gleich der globalen Zeit ist. Die durch das Schalten einer Transition neu entstehenden Marken erhalten einen Zeitstempel, der aus der Summe der globalen Zeit und der Schaltdauer der Transition errechnet wird.

Es wird jeweils nur eine einzige Transition, die sich in der Menge aller aktivierten Transitionen befindet, zum Schalten ausgewählt. Ist aber keine Transition mehr aktiviert, weil die Zeitstempel der Marken größer als die globale Zeit sind, so schreitet die Zeit der globalen Uhr voran bis wieder mindestens eine Transition aktiviert ist.

Weil der Wertebereich der Schaltdauern nicht definiert ist und die Schaltdauern in der Programmiersprache C++ festgelegt werden, kann eine Schaltdauer auch durch einen Zufallszahlengenerator erzeugt werden. Ein weiterer wichtiger Aspekt ist die Zulässigkeit der Zahl 0 als Schaltdauer. Dies hat zur Folge, dass Transitionen schalten können ohne dass die globale Uhr in der Zeit fortschreitet.

Die Menge, der auf einer Stelle liegenden Token, kann durch die Festlegung einer Stellenkapazität beschränkt werden. So kann eine Transition nur schalten, wenn auf der nachgelagerten Stelle genügend Kapazität vorhanden ist oder die Kapazität der Stelle als unbeschränkt gilt.

Ein Problem, welches aus der Zeitbewertung der THORN resultiert, besteht darin, dass zum Zeitpunkt an dem die Marke in einer Stelle verfügbar wird, ausreichend Kapazität auf der Stelle vorhanden sein muss.

Abbildung 3-6 visualisiert dieses Problem zum Zeitpunkt 0. Die Stelle im Nachbereich der Transition ist leer. Folglich können beide Transitionen zum selben Zeitpunkt schal-

ten. Jedoch wird zum Zeitpunkt 1 auf der Stelle die Marke der oberen Transition erzeugt, so dass zum Zeitpunkt 2 die Stelle die Marke der zweiten Transition nicht mehr aufnehmen kann.

![](_page_24_Figure_2.jpeg)

Abbildung 3-6: Schaltdauer und Nachbereichskapazität (Schöf 1997, S. 46).

Abbildung 3-6: Schaltdauer und Nachbereichskapazität (Schöf 1997, S. 46).<br>Unter Einbeziehung der Zeitstempel von Marken lässt sich folgende Schaltregel, die das Problem beseitigt, definieren: die Marken werden sofort auf der entsprechenden Stelle zum Schaltzeitpunkt generiert, aber sie sind erst für das Schalten durch weitere Transitionen verfügbar, wenn deren Zeitstempel mit dem der globalen Uhr überei übereinstimmt.

Mit der Hilfe von Kantengewichten wird die Anzahl von Marken, die beim Schalten einer Transition von vorgelagerten Stellen abgezogen und zu nachgelagerten Stellen hinzugefügt werden, bestimmt. Wie bei Stellen / Transitionsnetzen gilt auch hier für die Aktivierung einer Transition, dass die vorgelagerte Stelle über eine Anzahl von Marken, die mindestens einmal dem Kantengewicht entspricht, und die nachgelagerte Stelle über ausreichend Kapazität verfügt.

Schaltkapazitäten legen fest wie häufig eine Transition parallel zu sich selbst schalten darf. Eine Transition mit der Schaltkapazität 1 darf nur einmal schalten, solange das Schaltende noch nicht durch die globale Uhr erreicht worden ist. Auch falls genügend Vorbereichsmarken und Nachbereichskapazität vorhanden sind, darf die Transition während dieser Phase nicht noch einmal schalten. Im Gegensatz dazu gelten bei einer unbeschränkten Schaltkapazität die eben erwähnten Restriktionen nicht.

In THORN gibt es neben Standardkanten auch inhibitorische, aktivierende und ko sumierende Kanten. Darüber hinaus werden Standardkanten, abhängig davon ob Sie sich im Vor- oder im Nachbereich einer Transition befinden, in Eingangs- und Ausgangskanten unterteilt. e nicht noch einmal schalten. Im Gegensatz dazu gelten bei einer<br>ultkapazität die eben erwähnten Restriktionen nicht.<br>neben Standardkanten auch inhibitorische, aktivierende und kon-<br>Darüber hinaus werden Standardkanten, ab konInhibitorkanten (Verbotskanten) dürfen kein Gewicht haben. Nach Schöf (1997, S.48) impliziert dies Folgendes: "Eine Transition kann also höchstens schalten, wenn alle inhibitorisch wirkenden Stellen in ihrem Vorbereich unmarkiert sind".

Aktivierende Kanten, häufig auch als Testkanten bezeichnet, ähneln Eingangskanten. Der große Unterschied zwischen Beiden besteht darin, dass beim Schalten der Testkanten den Vorbereichsstellen keine Marken entnommen werden. Den aktivierenden Kanten können wie den Eingangskanten Gewichte zugewiesen werden.

Der letzte Kantentyp der THORN, die konsumierenden Kanten, kennzeichnet sich durch die vollständige Leerung der vorgelagerten Stelle beim Schalten der entsprechenden Transition. Den konsumierenden darf kein Gewicht zugewiesen werden.

In THORN werden attributierte Marken (Objekte) durch C++ Code charakterisiert. Über die Definition von Funktionen und Variablen in den Transitionenbeschriftungen mittels C++ wird die Interaktion zwischen Objekten und Transitionen festgelegt. Neben der schon erwähnten Schaltdauer zählen auch die Schaltbedingung und die Schaltaktion zu diesen Funktionen.

Um zusätzliche Bedingungen für das Schalten einer Transition aufzustellen, werden Kanten neben ihrem Gewicht mit einem Variablennamen beschriftet. Die Objekte im Vorbereich der Transition werden an die Variablen gebunden und die Schaltbedingung gilt dann als erfüllt, wenn die Funktion in der Transition den Wert "Wahr" zurückliefert. Ist die Schaltbedingung erfüllt so gilt die Transition als aktiviert.

Die Schaltaktion bestimmt welche Werte die Attribute der Nachbereichsobjekte erhalten. Wie bei der Schaltbedingung wird auch für die Formulierung der Schaltaktion die Variable der Kantenbeschriftung verwendet.

Im Allgemeinen sind Objekte in unstrukturierten Multimengen, auch als Bags bezeichnet, auf Plätzen vorzufinden. Wenn die Multimengen auf den Stellen eine Transition aktivieren, dann können sie von den Transitionen in einer nicht festgelegten Reihenfolge konsumiert werden. Neben den Bags existieren in THORN drei Arten strukturierter Stellen, welche durch die abstrakten Datentypen Stack, Queue und Priority Queue beschrieben werden. Diese Datentypen legen die Schaltreihenfolge der Marken fest. Auf Stack-Plätzen wird das letzte Objekt, welches auf dem Platz abgelegt wurde, durch eine schaltende Transition abgezogen. Im Gegensatz dazu wird auf Queue-Stellen gemäß dem FIFO-Prinzip das erste auf der Stelle abgelegte Objekt durch eine Transition konsumiert. Die Reihenfolge, in der Marken von Transitionen konsumiert werden, muss der Modellierer bei Priority Queue-Stellen durch die Definition einer Funktion selbst festlegen. Nur das Objekt mit der höchsten Priorität, von allen auf einer Priority Queue-Stelle liegenden Objekten, kann zum Schalten verwendet werden.

Kanten, die strukturierte Stellen mit Transitionen verbinden und umgekehrt, muss das Gewicht 1 zugewiesen werden. Die graphische Darstellung der strukturierten Stellen zeigt Abbildung 3-7.

![](_page_26_Figure_2.jpeg)

Abbildung 3-7: Stellenstrukturen in THORN (Schöf 1997, S. 53)

Abbildung 3-7: Stellenstrukturen in THORN (Schöf 1997, S. 53)<br>Das zeitliche Verhalten eines Netzes kann neben der Schaltdauer auch mit einer Verzögerungszeit, welche sich vor allem zum Abbilden einer Vorbereitungszeit eignet,<br>modelliert werden. Allerdings können während der Verzögerungszeit die Vorbereichsmodelliert werden. Allerdings können während der Verzögerungszeit die Vorbereich objekte durch andere Transitionen verbraucht werden. Ist jedoch die Verz Verzögerungszeit abgelaufen und sind die Vorbereichsobjekte noch vorhanden, so kann die Transition zu schalten beginnen.

Für die Strukturierung von Modellen können in THORN den Transitionen eigene Unternetze zugewiesen werden. Diese sogenannten Aufruftransitionen regeln die Übergabe von Parametern und Ereignissen zwischen einem aufrufendem und einem aufgerufenem Netz. Eine Aufruftransition unterscheidet sich von normalen Transitionen nur durch ihre Schaltaktion, die in diesem Fall mit dem Namen des Unternetzes beschriftet ist. Durch das Schalten der Aufruftransition wird das zuvor benannte Unternetz rufenem Netz. Eine Aufruftransition unterscheidet sich von normalen Transitionen nur<br>durch ihre Schaltaktion, die in diesem Fall mit dem Namen des Unternetzes beschriftet<br>ist. Durch das Schalten der Aufruftransition wird d fenden Netzes. Das gesamte Netz, damit sind das Hauptnetz wie auch alle Unterne Unternetze gemeint, besitzt nur eine globale Uhr.

Das Ausführen einer Aufruftransition führt zu der Konsumierung der Objekte auf den Vorbereichsstellen des Hauptnetzes Hauptnetzes. Gleichzeitig wird auf den nachgelagerten Stelle Stellen ein Platz reserviert, ohne dass bekannt ist welche Objekte durch das Unternetz auf den Nachbereichsstellen erzeugt werden.

Zu jeder Eingabestelle einer Aufruftransition existiert eine Inputstelle im Unternetz. Die Objekte von der Eingabestelle einer Aufruftransition des Hauptnetzes werden durch das Schalten auf der Inputstelle des Unternetzes abgelegt. Alle Stellen in einem<br>Unternetz, die weder Input- noch Outputstellen sind, werden durch eine zuvor defi-Unternetz, die weder Input- noch Outputstellen sind, werden durch eine zuvor definierte Initialmarkierung belegt. nierte Initialmarkierung belegt.<br>Weiterhin ist der Einsatz von Stopptransitionen in Unternetzen zulässig. Wenn eine

Stopptransition schaltet, dann wird das betreffende Unternetz terminiert. Dies bedeu-

tet, dass alle bereits schaltenden Transitionen ihren Schaltvorgang noch beenden dürfen bevor das Unternetz gelöscht wird. Befinden sich im zu löschenden Unternetz Objekte auf den Outputstellen, so werden diese vorher an die Ausgabestellen der Aufruftransition im Hauptnetz übergeben (Schöf 1997, S. 44-56).

#### 3.3.2 LOOPN

LOOPN (Language for Object-Oriented Petri Nets) ist zugleich eine Sprache und ein Simulator zur Modellierung von Systemen in Form von gefärbten Petrinetzen (Lakos und Keen 1991, S. 1). Ursprünglich sind die Elemente der Petrinetze in LOOPN in Pascalcode beschrieben worden. Später erfolgte die Beschreibung der Netze durch die Programmierspreche C, die eine flexiblere Sprache in Bezug auf die objektorientierte Implementierung darstellt.

Da LOOPN auf gefärbten Netzen basiert, unterstützt die Sprache auch die Deklaration von verschiedenen Markenarten. Die Markenarten werden als Datensätze, wie in der Objektorientierung üblich, mit Datenfeldern und einer Menge von dazugehörigen Funktionen definiert. Dabei legen die Datenfelder die möglichen Kombinationen von Tokenfarben, die ein bestimmter Markentyp annehmen kann, fest. Durch einen Tokentypen werden die Werte, die ein Token annehmen kann, festgelegt. Plätze werden durch die auf ihnen vorhandenen Tokentypen charakterisiert. Die definierten Funktionen der Markenarten erlauben die Auswertung von Bedingungen für Token, die auf einem bestimmten Platz vorhanden sind. Darüber hinaus kann Stellen ein bestimmter Tokentyp zugewiesen werden, so dass sie nur diesen Typen aufnehmen können. Außerdem kann ein optionaler, globaler Filter für Plätze definiert werden. Dadurch werden nur Token, die die Bedingung des globalen Filters erfüllen, für das Netz sichtbar. Nur diese Marken stehen dann für das Schalten von Transitionen zur Verfügung.

In Transitionen können die Eingangsstellen, die Ausgangstellen und Hilfsfunktionen angegeben werden, wobei die Angabe einer jeden Komponente optional ist. Darüber hinaus muss jede eingehende Marke zusammen mit ihrem Platz, von dem sie konsumiert wird, benannt werden. Wie bei THORN existieren auch bei LOOPN Schaltbedingungen. Sie werden wie die globalen Filter gehandhabt, aber sie stellen nur lokale und keine globalen Bedingungen dar. Wie die Eingangsstellen müssen auch die Ausgangstellen und die auf ihnen erzeugten Token explizit benannt werden. Die erzeugten Marken auf den Nachbereichsstellen können Kopien der Eingangsmarken, Kopien existierender Token mit veränderten Attributen oder völlig neu erzeugte Marken sein. Die optionalen Hilfsaktionen einer Transition bestehen aus einem oder mehreren Prozeduraufrufen, die das Schaltverhalten eines Netzes nicht beeinflussen, sondern eine Interaktion mit der Außenwelt darstellen (Lakos und Keen 1991, S. 4-7).

#### 3.3.3 MOBY

MOBY (Modellierung von Bürosystemen) ist ein Werkzeug zur Modellierung und Analyse von Systemen durch die Verwendung von hierarchischen, zeitbehafteten Petrinetzen. Mit diesem Werkzeug können sowohl Geschäftsprozesse, als auch technische Prozesse modelliert werden. Diese Petrinetzklasse kombiniert Elemente von Prädikat- / Transitionsnetzen und gefärbten Netzen mit den Konzepten von zeitbehafteten und hierarchischen Petrinetzen. Zur Modellierung und Auswertung von realen Systemen muss häufig das zeitliche Verhalten von Systemkomponenten und die zeitlichen Abhängigkeiten zwischen eben diesen abgebildet werden. Deswegen existieren bereits diverse Ansätze zur Einbettung von Zeit in Petrinetzen. Die meisten Ansätze weisen den Transitionen des Netzes eine Schaltdauer zu. Dieser Ansatz wird auch bei MOBY verfolgt. Die Schaltdauer kann durch eine Konstante ein Intervall oder eine Exponentialfunktion festgelegt werden. Bei MOBY werden die objektorientierten Petrinetze in der Sprache Smalltalk-80 beschrieben.

Den Plätzen bei MOBY können vier verschiedene Datentypen, wie bei den THORN, zugewiesen werden. Diese Datentypen sind Multiset, Stack, Queue und Priority Queue. Die Stellen müssen den Datentypen entsprechend behandelt werden. Multiset-Plätze dürfen Token verschiedener Datentypen aufnehmen, wohingegen andere Stellen nur einen bestimmten Datentypen beinhalten dürfen. Außerdem wird jedem Platz eine Kapazität zugewiesen, die die Anzahl der aufzunehmenden Marken festlegt. Wird einem Platz keine Kapazität zugewiesen, so ist dieser dazu imstande unendlich viele Token aufzunehmen. Bei den Plätzen des Datentyps Multiset muss für jeden aufnehmbaren Datentyp eine Kapazität definiert werden.

Die nutzbaren Kantentypen von MOBY sind mit denen der THORN identisch. Jedem Kantentyp mit Ausnahme der konsumierenden Kanten kann ein Gewicht zugeordnet werden. Das Kantengewicht kann aus einer Menge von Variablen bestehen, aber wenn die zugewiesene Stelle keine Multiset-Stelle ist, dann darf nur ein Kantengewicht definiert werden.

Transitionen werden jeweils mit einer Schaltbedingung und einer Schaltaktion in Smalltalk 80 beschriftet. Variablen, die in den Schaltbedingungen und Schaltaktionen benutzt werden, werden durch die Eingangs- und Ausgangskanten spezifiziert. Darüber hinaus gibt es bei MOBY nur temporäre Variablen.

Wie bei objektorientierten Petrinetzen üblich, besagt die Schaltregel auch bei MOBY, dass eine Transition aktiviert ist, wenn die Variablen der Eingangskanten mit den entsprechenden Objekten belegt werden und die Kapazitäten der Nachbereichsstellen die zu produzierenden Marken aufnehmen können. Natürlich muss dafür aber auch noch die Schaltbedingung erfüllt sein. Durch das Schalten einer Transition werden die Objekte der Vorbereichsstellen konsumiert und Objekte auf den Nachbereichsstellen erzeugt (Fleischhack und Lichtblau 1993, S. 644-645)

#### 3.4 Auswahl einer Petrinetzklasse

Im Allgemeinen können mit Petrinetzen nebenläufige Prozesse abgebildet werden. Aufgrund dieser Tatsache ist bereits vor Beginn dieser Arbeit die Modellierungstechnik der Petrinetze für die Modellierung von Produktionsprozessen ausgewählt worden. Mit Hilfe der objektorientierten Petrinetze ist es zudem möglich, Objekte der realen Produktion zu modellieren und deren dynamisches Verhalten mit Netzen zu beschreiben. Des Weiteren kann bei dieser Petrinetzklasse der abzubildende Kapazitätsbedarf dem Kapazitätsangebot gegenübergestellt werden.

Durch die Verwendung von Stellenstrukturen, wie sie bei den THORN und MOBY definiert sind, kann auch der Materialfluss der Produktion modelliert werden. Im Gegensatz dazu müssen bei LOOPN Stellenstrukturen vom Modellierer selbt definiert werden. Zwar wird der Materialfluss in dieser Arbeit nicht abgebildet, jedoch werden so die Möglichkeiten zur Erweiterung der Modellierungsmethode erhöht.

Darüber hinaus ermöglichen die verschiedenen Kantentypen der THORN, wie Inhibitorkanten, konsumierende Kanten und aktivierende Kanten, vielfältige Modellierungsvariationen.

Alle drei untersuchten objektorientierten Petrinetzklassen beinhalten die Möglichkeit zur Darstellung von Zeitkomponenten realer Systeme. Aber nur bei den THORN wird die Programmiersprache C++ als Modellierungssprache der Petrinetze verwendet.

Letzten Endes eignen sich alle drei objektorientierten Petrinetzklassen zur Entwicklung der Modellierungsmethode dieser Arbeit. Allerdings werden die THORN als Petrinetzklasse ausgewählt, da sie zum einen vielfältige Möglichkeiten zur Erweiterung der Modellierungsmethode bieten und zum anderen die Programmiersprache C++ zur Beschreibung der Petrinetze benutzen.

## **4 Entwicklung einer Modellierungsmethode zur Abbildung einzelner Produktionsprozesse**

In diesem Kapitel wird die Modellierungsmethode zur Abbildung einzelner Produktionsprozesse entwickelt. Die Grundlage für die Modellierung der Produktionsprozesse bilden auf der einen Seite die Stücklisten und Arbeitspläne und auf der anderen Seite die THORN.

Zu Beginn dieses Kapitels werden die abzubildenden Komponenten der Produktionsprozesse spezifiziert und deren Modellierung durch die objektorientierten Petrinetze vorbereitet. Im Kapitel 4.2 wird auf der Grundlage der modellierten Elemente aus dem Kapitel 4.1 die Erstellung eines Petrinetzmodells im Detail beschrieben. Am Ende des vierten Kapitels wird das erstellte Petrinetz instanziiert und dessen Schaltverhalten detailliert erklärt.

#### 4.1 Modellierung einzelner Produktionsprozesse

In diesem Abschnitt werden die Komponenten, die die Produktionsprozesse klassifizieren, also die Stücklisten, Arbeitspläne, Fertigungsaufträge, Bedarfe und Kapazitäten, modelliert. Wie bereits in Kapitel 2 herausgearbeitet wurde, bilden Stücklisten die Prozessstruktur und Arbeitspläne die Produktionsprozesse ab. Sie bilden damit die Grundlage zur Abbildung der Prozesse.

Zum Teil werden hier bereits Elemente von Petrinetzen zur Veranschaulichung in nicht typischer Notation eingesetzt. Diese Elemente werden erst in Kapitel 4-3 in korrekter Notation dargestellt. Hier dienen die Komponenten der Netze nur zur groben Darstellung der zu modellierenden Bestandteile von Produktionsprozessen.

Weiterhin werden die Stücklisten nur indirekt modelliert. Sie geben die Verknüpfung der Arbeitspläne und damit auch die Verknüpfung der einzelnen Prozesse an. Außerdem werden sie bei der Ableitung der verschiedenen Bedarfsarten benötigt.

Mit der Hilfe der Abbildungen 2-4 und 2-5 werden zu Beginn dieses Kapitels Arbeitspläne erstellt. Die hier aufgestellten Arbeitspläne beinhalten nicht alle Daten eines allgemeinen Arbeitsplanes, sondern nur die für die Modellierung notwendigen Daten. Wie in Abbildung 2-5 zu sehen werden für die Herstellung des Enderzeugnisses A drei verschiedene Arbeitspläne benötigt.

Die Tabellen 4-1, 4-2 und 4-3 zeigen diese zur Modellierung benötigten Arbeitspläne A, B und D.

![](_page_31_Picture_153.jpeg)

#### Tabelle 4-1: Arbeitsplan A

Tabelle 4-2: Arbeitsplan B

![](_page_31_Picture_154.jpeg)

Im Kopf der Arbeitspläne befinden sich die Daten aus den Baukastenstücklisten (Abbildung 2-4). Die Stücklisteninformationen aus dem Arbeitsplankopf von A werden zu einem späteren Zeitpunkt zur Darstellung der drei aus den Arbeitsplänen resultierenden Fertigungsaufträge benötigt. Normalerweise finden sich im Arbeitsplankopf auch Materialien und Mengeneinheiten. In diesem Fall werden Materialen und Mengeneinheiten nicht modelliert. Es wird vorausgesetzt, dass bei der Einplanung von Fertigungsaufträgen, die hier nicht modelliert wird, die Materialbestände berücksichtigt werden. Es werden zwar an anderer Stelle auch die Mengen der Erzeugnisse zur Modellierung herangezogen, jedoch werden die Einheiten nicht benötigt.

| Arbeitsplan D  |                 |                       |                        |         |   |
|----------------|-----------------|-----------------------|------------------------|---------|---|
| Sachnummer: D  |                 |                       | Bezeichnung: Baugruppe |         |   |
| Sachnummer: G  |                 | Bezeichnung: Teil     |                        | Menge:1 |   |
| Arbeitsablauf: |                 |                       |                        |         |   |
| Arbeitsvor-    | Arbeitsvorgang  | Arbeitsplatz /        | tr                     | te      |   |
| gangs-Nr.      |                 | <b>Betriebsmittel</b> |                        |         | . |
| 010            | Teil G bearbei- | 0006                  |                        | 2       |   |
|                | ten             |                       |                        |         |   |

Tabelle 4-3: Arbeitsplan D

Die Informationen, welche zur Abbildung der Prozesse erforderlich sind, müssen dem Arbeitsablauf entnommen werden. Im Folgenden wird die Verarbeitung der unterschiedlichen Daten des Arbeitsablaufes näher erläutert. Jeder Arbeitsvorgang eines Arbeitsplanes wird als eine eigene Transition modelliert. Die Arbeitsvorgangsnummer legt die Reihenfolge der aufeinanderfolgenden Arbeitsoperationen und somit auch die Reihenfolge der Transitionen fest. In der Spalte "Arbeitsplatz / Betriebsmittel" ist der Ort der durchzuführenden Arbeiten hinterlegt. Diese Information wird aber erst an späterer Stelle bei der Kombinierbarkeit einzelner Produktionsprozesse verarbeitet. Genau wie in Kapitel 2.2 entsprechen "tr" und "te" hier der Rüstzeit und der Zeit je Einheit. Hierbei gilt es zu beachten, dass die Rüstzeit nur einmal pro Auftrag anfällt wohingegen die Zeit je Einheit losgrößenabhängig ist. Die Zeiten der unteren Gliederungsebenen der Zeitarten wie Grundzeit, Erholungszeit etc. werden nicht modelliert, da auch in Arbeitsplänen nur die Rüstzeit und die Zeit je Einheit verwendet werden.

Die Arbeitspläne A, B und D werden nun zur beispielhaften Modellierung des Produktionsprozesses des Enderzeugnisses A herangezogen. Die aus dem Arbeitsablauf zu entnehmenden Werte für Arbeitsvorgänge etc. sind rein fiktiver Natur, da für diese Arbeit keine realen Arbeitspläne vorlagen.

Die Reihenfolge, in der die unterschiedlichen Arbeitspläne modelliert werden, ist irrelevant und kann demnach willkürlich erfolgen. In diesem Fall startet die Modellierung am unteren Ende des Stücklistenbaumes mit der Abbildung des Arbeitsplanes D. Die Arbeitsvorgänge werden als Transitionen unter Berücksichtigung der durch die Arbeitsvorgangsnummern festgelegten Reihenfolge abgebildet. Der Name einer jeden Transition entspricht der Bezeichnung des betreffenden Arbeitsvorganges. Wie Abbildung 4-1 zu entnehmen ist beinhaltet die Transition die Bezeichnung des Arbeitsvorganges, eine Verzögerungszeit (als VZ abgekürzt) und eine Schaltdauer (als SD abgekürzt). Die Verzögerungszeit und die Schaltdauer der Transition entsprechen der Rüstzeit und der Ausführungszeit, die normalerweise aus der Multiplikation der Losgröße m mit der Zeit je Einheit te gebildet gebildet wird.

Da der Arbeitsplan D nur einen Arbeitsvorgang enthält, besteht das Modell des Arbeitsplanes auch nur aus einer Transition mit einer vorgelagerten und einer nachgelagerten Stelle.

![](_page_33_Figure_3.jpeg)

Abbildung 4-1: Modell des Arbeitsplanes D

In Abbildung 4-2 ist das Modell des Arbeitsplanes B abgebildet, der aus insgesamt zwei Transitionen besteht. Die modellierten Arbeitspläne B und D werden mit der Eingangsstelle des Petrinetzes von Arbeitsplan A (in Abbildung 4-3 dargestellt) verknüpft, indem die Ausgabestelle der letzten Transition der Netze der Pläne B und D durch die erste Stelle des Modells vom Arbeitsplan A ersetzt wird. Die Verknüpfung der drei Netze durch die Stückli Stücklistenstruktur zeigt Abbildung 4-4.

![](_page_33_Figure_6.jpeg)

Abbildung 4-2: Modell des Arbeitsplanes B

![](_page_33_Figure_8.jpeg)

Abbildung 4-3: Modell des Arbeitsplanes A

![](_page_34_Figure_1.jpeg)

Abbildung 4-4: Verknüpfung der verschiedenen Modelle

Weil in objektorientierten Petrinetzen Marken als Objekte repräsentiert werden, muss an dieser Stelle noch eine Klasse für diese Objekte definiert werden. Diese zu definierende Klasse wird Fertigungsauftrag genannt. Die Klasse legt die relevanten Daten realer Fertigungsaufträge fest, die für die Modellierung benötigt werden. Um Fertigungsaufträge zu generieren, müssen Arbeitspläne mit auftragsabhängigen Daten ergänzt werden. Aufgrund der Tatsache, dass der Arbeitsablauf eines Erzeugniss Erzeugnisses bereits durch die Transitionen der Netze beschrieben wird, wird der Arbeitsablauf der Arbeitspläne für die Modellierung der Fertigungsaufträge nicht berücksichtigt.

![](_page_34_Picture_156.jpeg)

Abbildung 4-5: Definition der Klasse Fertigungsauftrag

Nur die auftragsabhängigen Informationen Auftragsnummer, Losgröße (Auftragsme (Auftragsmen-Abbildung 4-5: Definition der Klasse Fertigungsauftrag<br>Nur die auftragsabhängigen Informationen Auftragsnummer, Losgröße (Auftragsmen-<br>ge) und die Bezeichnung des Fertigungsauftrags sowie der Bestand, der bei der Einplanung der Aufträge in ein PPS-System berücksichtigt worden ist, werden als Attribute der Klasse Fertigungsauftrag definiert. Außerdem wird die Klasse, wie in Abbildung 4-5 zu sehen, mit einem Zeitstempel, repräsentiert durch das Attribut Zst, ausgestattet. Der Zeitstempel ist direkt von den definierten THORN aus Kapitel 3 übernommen worden. Wie Abbildung 4-5 zu entnehmen ist beinhaltet die Klasse Fertigungsauftrag die Attribute Fert, An, m, B und Zst. Diese Attribute legen die Bezeichnung des Fertigungsauftrags, die Auftragsnummer, die Losgröße, den berücksichtigten Bestand bei der Einplanung eines Auftrags und den Zeitstempel fest. Über den Wert der Eigenschaft Fert können die verschiedenen Fertigungsaufträge, indem die Bezeichnung des Enderzeugnisses, der Baugruppe oder des Einzelteiles dem Attribut zugewiesen wird, unterschieden werden. Die Auftragsnummer ist bei der Entwicklung dieser Modellierungsmethode bei allen zusammenhängenden Fertigungsaufträgen identisch. Dies bedeutet, dass ein Fertigungsauftrag eines Enderzeugnisses die gleiche Auftragsnummer wie die Fertigungsaufträge der entsprechenden Baugruppen und Einzelteile besitzt. Dadurch können über die Auftragsnummer zusammengehörige Fertigungsaufträge unterschiedlicher Stücklistenebenen identifiziert und miteinander verknüpft werden. Den Wertebereich der Auftragsnummer der Klasse Fertigungsauftrag bestimmt der Modellierer des Petrinetzes.

Weil bei der Entwicklung der Modellierungsmethode die Fertigungsaufträge aus den PPS-Systemen eines Unternehmens abgebildet werden, sind die in den Petrinetzen abgebildeten Bedarfe der Endprodukte allesamt Nettobedarfe. Aber da bei der Einplanung der Aufträge in der Produktionsplanung und Steuerung vorhandene Lagerbestände von Einzelteilen und Baugruppen bereits berücksichtigt worden sind, muss auch der Bruttobedarf durch die hier modellierten Fertigungsaufträge repräsentiert werden. Die Losgröße stellt den Nettobedarf und die Summe aus der Losgröße und dem Bestand den Bruttobedarf dar. Die Losgröße bestimmt die Ausführungszeit eines Auftrags. Darüber hinaus legt die Lösgröße eines Fertigungsauftrags den Bedarf an Erzeugnissen fest. Der Fertigungsauftrag des Endproduktes bestimmt den Primärbedarf an Enderzeugnissen und auch den daraus abzuleitenden Sekundärbedarf an Teilen und Baugruppen. Aufgrund der Tatsache, dass hier die Arbeitspläne der unterschiedlichen Stücklistenebenen gemeinsam betrachtet werden, muss die Losgröße des Fertigungsauftrags des Enderzeugnisses mit den Losgrößen der Fertigungsaufträge der darunter liegenden Stücklistenebenen verknüpft werden, um eine direkte Beziehung zwischen Primär- und Sekundärbedarf abzubilden. Die Darstellung dieser Abhängigkeit unter den Fertigungsaufträgen erfolgt durch die Zusammenführung der Fertigungsaufträge der unteren Stücklistenebenen mit dem Fertigungsauftrag der nächst höheren Ebene. Um dies umzusetzen wird ein zusätzlicher Transitionstyp, der unter Einbeziehung der Auftragsnummer die Aufträge vereinigt und keinen Arbeitsvorgang eines Arbeitsplanes abbildet, eingeführt. Mit der in Abbildung 4-6 gezeigten Transition werden prinzipiell bei jedem modellierten Produktionsprozess die unterschiedlichen Fertigungsaufträge zusammengeführt. Die Eingangsstelle wird mit den Fertigungsaufträgen der un-

teren Stücklistenebenen gefüllt. Wenn zwei Fertigungsaufträge mit der gleichen Auftragsnummer die Eingangsstelle belegen, dann ist die Transition aktiviert und kann auf der Stelle im Nachbereich der Transition den Fertigungsauftrag des Enderzeugnis Enderzeugnisses erzeugen. Die Transition er hält eine Schaltdauer von Null, so dass d durch das Schalten der Transition unmittelbar d der Fertigungsauftrag des entsprechenden Endproduktes erzeugt wird. Dieses Vorgehen liegt in der Annahme begründet, dass sobald die Fertigungsaufträge zu den Einzelteile Einzelteilen und Baugruppen eines Erzeugnisses fertiggestellt wurden und somit dessen Bedarfe gedeckt sind, mit der Bearbeitung des Erzeugnisses der nächst höheren Stücklistenebene begonnen werden kann.

![](_page_36_Figure_2.jpeg)

Abbildung 4-6: Darstellung des Transitionstyps zur Zusammenführung von Fertigungsaufträgen

Des Weiteren ist zu beachten, dass ein Fertigungsauftrag eines Einzelteiles oder einer Baugruppe den Sekundärbedarf des verknüpften Fertigungsauftrages des Enderzeu nisses nicht unweigerlich decken muss. Dies ist der Fall, wenn der Sekundärbedarf zur Herstellung des Enderzeugnisses auf der einen Seite durch einen Fertigungsauftrag und auf der anderen Seite durch bereits vorhandene Bestände eines Erzeugnisses a gedeckt wird. Durch das Attribut B der Klasse Fertigungsauftrag, welches den bei der Einplanung eines Fertigungsauftrags in ein PPS-System berücksichtigten Bestand der Einzelteile und Baugruppen angibt, wird das Problem bei der Verknüpfung der Auftragsmengen (Losgrößen) der Fertigungsaufträge der verschiedenen Stücklisten Stücklistenebenen beseitigt. Mit Hilfe der Mengenangaben in den Stücklisten kann eine Beziehung zwischen den unterschiedlichen Ebenen abgebildet werden. Die Lösung des Problems wird in Kapitel 4.2 im Detail erläutert. hrung von<br>Einzelteiles oder einer<br>rages des Enderzeugnn der Sekundärbedarf zur<br>h einen Fertigungsauftrag<br>ide eines Erzeugnisses ab-

Tertiärbedarfe werden in dieser Arbeit nicht modelliert, da der Anteil von Hilfsstoffen<br>häufig kosten- und mengenmäßig bei der Produktion eines Enderzeugnisses unerhebhäufig kosten- und mengenmäßig bei der Produktion eines Enderzeugnisses unerhe lich ist. Deswegen wird angenommen, dass ausreichend Hilfsstoffe zur Herstellung vorhanden sind.

Der Zeitstempel der Klasse Fertigungsauftrag ermöglicht im Zusammenspiel mit der globalen Uhr das Schalten der THORN. Näheres dazu folgt in Kapitel 4.3.

Die in Kapitel 2.3 erwähnten Kennzeichen "teilgefertigt" und "endgefertigt" beschreiben Zustände von Fertigungsaufträgen. Zusätzlich wird ein weiteres Kennzeichen, der Zustand "eingeplant", zur Beschreibung von Fertigungsaufträgen eingeführt. Die diversen Zustände, die ein Fertigungsauftrag annehmen kann, werden als Stellen in dem zu erstellenden Petrinetzmodell realisiert.

Den einzelnen Arbeitsvorgängen wird eine Kapazität in der Einheit Minuten zugewiesen. Bei dieser Kapazität handelt es sich um die effektiv nutzbare Kapazität, d. h. dass Verlustzeiten, die durch Krankheit von Mitarbeitern oder den Ausfall von Maschinen anfallen, bei der Abbildung der Prozesse berücksichtigt werden. Den Wert der effektiv nutzbaren Kapazität eines jeden Arbeitsvorgangs legt der Modellierer in seinem eigenen Ermessen fest. Des Weiteren wird hier nur die quantitative Kapazität durch die Zuweisung des Wertes betrachtet. Auf die Darstellung der qualitativen Kapazität wird gänzlich verzichtet, da angenommen wird, dass in den Arbeitsplänen Betriebsmittel hinterlegt sind die für die Ausführung der Arbeitsvorgänge über genügend Leistung verfügen und den Arbeitsvorgängen nur qualifizierte Mitarbeiter in ausreichendem Maße zugewiesen werden. Im nächsten Unterkapitel werden die Transitionen (Arbeitsvorgänge) zusätzlich um Kapazitäten ergänzt.

#### 4.2 Erstellung eines Petrinetzes

In diesem Kapitel wird das zuvor beispielhaft skizzierte Netz aus Kapitel 4.1 in die typische Notation von Pertinetzen überführt. Dabei wird darauf verzichtet die Netze, wie sonst bei den THORN üblich, in C++ zu beschreiben. Stattdessen wird hier eine eigene Notation in Anlehnung an die der THORN verwendet. Die Abbildungen 4-7, 4-8 und 4-9 ergeben zusammen das Petrinetzmodell auf Basis der Daten aus dem Kapitel 4-1. Dabei werden die Stellen, die die drei Petrinetze miteinander verbinden, in jeder Abbildung erneut dargestellt.

Abbildung 4-7 zeigt die modellierten Arbeitspläne D und B. Die Stellen der Netze werden zuerst mit dem Attribut "Fert" und dessen Wert der Objekte Fertigungsauftrag der entsprechend abgebildeten Arbeitspläne, hier also mit "Fert D" und "Fert B", gekennzeichnet. Im zweiten Teil wird die Stellenbezeichnung um den Bearbeitungszustand, der auf der Stelle anwesenden Fertigungsaufträge (Marken), ergänzt. In den Stellen "Fert D eingeplant" und "Fert B eingeplant" werden die aus dem PPS-System entnommenen Fertigungsaufträge in das Modell eingefügt.

![](_page_38_Figure_1.jpeg)

Abbildung 4-7: Modellierung der Arbeitspläne D und B

![](_page_38_Figure_3.jpeg)

Abbildung 4-8: Modellierung der Zusammenführung von Fertigungsaufträgen

![](_page_38_Figure_5.jpeg)

Abbildung 4-9: Modellierung des Arbeitsplanes A

Die weiteren Stellen die die Zustände "teilgefertigt" und "endgefertigt" beschreiben, geben an, ob die Fertigungsaufträge eines Arbeitsplanes noch bearbeitet werden ("teilgefertigt") oder ob die Fertigungsaufträge abgeschlossen sind und somit mit der Bearbeitung des Erzeugnisses der nächst höheren Stücklistenebene begonnen werden kann. Die vorliegenden Stellen bei dieser Modellierungsmethode sind allesamt Multimengenstellen. Durch die Verwendung von Stack-, Queue- oder Priority-Queue-Stellen anstatt der Multimengenstellen können in diesem Modell verschiedene Materialflussprinzipien abgebildet werden. Bei der vorliegenden Arbeit wird aber auf die Betrachtung von Materialflussprinzipien verzichtet.

Die Kanten des Petrinetzmodells werden mit Variablen beschriftet. Beim Schalten werden die Objekte der Stellen an die Variablen gebunden. Um die Fertigungsaufträge bei deren späterer Zusammenführung unterscheiden zu können, werden die Kanten, die die Transitionen (Arbeitsvorgänge) der unterschiedlichen Arbeitspläne miteinander verbinden, mit verschiedenen Variablen beschriftet. Dies wird auch in Abbildung 4-7 demonstriert. Die Objekte des Arbeitsplanes D werden alle an die Variable x gebunden, wohingegen die Objekte des Arbeitsplanes B beim Schalten an die Variable y gebunden werden.

Bei den in dieser Arbeit erstellten Modellen wird jeder Transition nur eine Schaltkapazität von 1 zugewiesen. Gibt es aber einen Arbeitsplatz / Betriebsmittel, an welchem mehrere Aufträge gleichzeitig bearbeitet werden können, dann kann die Schaltkapazität einer Transition dementsprechend angepasst werden.

Alle Transitionen verfügen über eine Schaltbedingung und eine Schaltaktion. Nur wenn die Schaltbedingung erfüllt ist, kann die Schaltaktion ausgeführt werden oder genauer gesagt die Transition schalten und somit die Attribute der Marken ändern.

Des Weiteren beinhaltet jede Transition eine Verzögerungszeit und eine Schaltdauer, welche durch die Variablen "VZ" und "SD" repräsentiert werden. Die Schaltdauer und die Verzögerungszeit werden immer innerhalb einer Transition angegeben, auch wenn deren Wert 0 beträgt. Bevor eine Transition Schalten kann muss ihre Verzögerungszeit abgelaufen sein. Nach Ablauf der Verzögerungszeit wird diese zur globalen Zeit addiert. Schaltet eine Transition, dann erzeugt diese auf den Nachbereichsstellen unmittelbar die entsprechenden Objekte. Durch das Schalten einer Transition schreitet das Netz weiter in der Zeit voran, was durch die Addition der Schaltdauer der aktuell schaltenden Transition zur globalen Zeit (Uhr) dargestellt wird. Die globale Zeit des Netzes wird durch die Variable "GZ" repräsentiert. Außerdem wird der Zeitstempel der einzelnen Objekte durch das Schalten einer Transition aktualisiert. Der Zeitstempel der Marken wird aus der Summe der aktuellen globalen Zeit und der Schaltdauer der momentan schaltenden Transition gebildet. Erst wenn der Zeitstempel der Objekte mit der globalen Zeit übereinstimmt, sind die Marken für das Schalten durch weitere Transitionen verfügbar.

Das Schaltverhalten der hier entwickelten Petrinetzmodelle richtet sich nach der Maximumstrategie. Dies bedeutet, dass alle nebenläufig aktivierten Transitionen gleichzeitig schalten.

Aufgrund der Verknüpfung der Fertigungsaufträge der unterschiedlichen Stücklistenebenen müssen auch die Losgrößen der verschiedenen Ebenen miteinander verknüpft werden. In Kapitel 4.1 ist diese Problematik bereits thematisiert worden. Abbildung 4.8 zeigt die Lösung dieses Problems. Die Beziehung zwischen dem Enderzeugnis A und der Baugruppe D wird mit der folgenden Formel modelliert:  $z \cdot m = (x \cdot m +$  $x.B$ ) \* 1. Gemäß dieser Formel entspricht die Losgröße eines Fertigungsauftrags A der Summe aus der Losgröße und dem Bestand eines Fertigungsauftrags D. Diese Formel beruht auf der Baukastenstückliste des Enderzeugnisses A aus Abbildung 2-4. Nach dieser Stückliste wird für die Produktion einer Einheit des Enderzeugnisses A genau eine Einheit der Baugruppe D benötigt. Eine weitere Möglichkeit der Verknüpfung des Enderzeugnisses A mit den unteren Stücklistenebenen besteht in der Abbildung des Bedarfes an der Baugruppe B bei der Produktion einer Einheit des Endproduktes A. Dem Modellierer obliegt die Entscheidung wie er die Stücklistenebenen im Petrinetz verknüpft, da die zweite Möglichkeit das gleiche Ergebnis zur Folge hat. Beim Schalten der Transition "Ermittlung des Primäbedarfes" aus Abbildung 4-8 werden zwei verschiedene Marken zum Schalten benötigt. Diese Marken werden an die Variablen x und y gebunden. Bei dieser Modellierungsmethode wird festgelegt, dass die Marken, die die Fertigungsaufträge D und B repräsentieren, an die gleichen Variablen wie zuvor gebunden werden. Normalerweise könnte eine Marke, die zuvor an die Variable x gebunden war, an die Variable y gebunden werden. Dies führt aber da-

#### 4.3 Instanziierung eines Petrinetzes

Im Folgenden wird das zuvor erstellte Petrinetz instanziiert und anschließend das Schaltverhalten an diesem beispielhaft erläutert. Normalerweise werden die Fertigungsaufträge eines real existierenden PPS-Systems abgebildet. Hier jedoch werden fiktive Fertigungsaufträge abgebildet, mit deren Hilfe drei wesentlich unterscheidbare Szenarien bei der Modellierung von Fertigungsaufträgen hervorgehoben werden.

zu, dass die Losgröße des neu erzeugten Objektes falsch berechnet wird.

Die Abbildungen 4-10, 4-11 und 4-12 zeigen die Objekte der Klasse Fertigungsauftrag, die die fiktiven Fertigungsaufträge im Petrinetz repräsentieren. Abbildung 4-10

zeigt den Fertigungsauftrag des Enderzeugnisses A und die aus den Stücklisten abgeleiteten Sekundärbedarfe des Endproduktes in Form zweier weiterer Fertigungsaufträge. Die Fertigungsaufträge D und B müssen fertiggestellt sein, damit das Enderzeugnis A mit der vorgegebenen Losgröße gefertigt werden kann. Dieses erste Szenario demonstriert den trivialen Fall, dass in dem Modell Fertigungsaufträge aus einem PPS-System nachgebildet werden, dessen Losgrößen ein Vielfaches der Mengen aus den Stücklisten entsprechen. Folglich werden keine Bestände berücksichtigt und der S Sekundärbedarf an Teilen wird komplett durch Fertigungsaufträge abgedeckt.

| l Fert : D | Fert : B       | l Fert : A |
|------------|----------------|------------|
| An: 001    | An : 001       | ' An : 001 |
| m:100      | m: 200         | ' m : 100  |
| B:0        | B <sub>0</sub> | B:0        |
| 7st:0      | Zst:0          | Zst:0      |

Abbildung 4-10: Sekundärbedarf des Endproduktes durch Fertigungsaufträge abg abgedeckt

Beim zweiten Fall, den Abbildung 4 4-11 zeigt, wird der Sekundärbedarf an Einzelteilen und Baugruppen zur Herstellung des Endproduktes durch einen Fertigungsauftrag und vorhandene Bestände der Baugruppe B gedeckt. In diesem Szenario liegt im PPS-System eines Unternehmens kein Fertigungsauftrag für die Baugruppe B vor. Aufgrund der Verknüpfung der Arbeitspläne und Fertigungsaufträge durch das Petrinetz, muss aber auch die Einplanung der Bestände in dem Modell berücksichtigt werden. Dies geschieht durch das Attribut B ("Bestand") der Klasse Fertigungsauftrag. ufträge durch das Petrinetz<br>dell berücksichtigt werden<br>e Fertigungsauftrag.<br>Bestand und Fertigungsauf-

![](_page_41_Picture_127.jpeg)

Abbildung 4-11: Sekundärbedarf des Endproduktes durch Bestand und Fertigungsau trag abgedeckt

Im dritten Szenario werden die Sekundärbedarfe eines Fertigungsauftrags A erneut durch Fertigungsaufträge der Einzelteile und Baugruppen und durch deren vorhandene Bestände gedeckt. Im Gegensatz zum zweiten Szenario wird der Sekundärbedarf an der Baugruppe D auf der einen Seite durch einen Fertigungsauftrag und auf der ande-

ren Seite durch Bestände der Baugruppe D gedeckt. Durch die Werte der Attribute m und B des Fertigungsauftrags zur Baugruppe D wird dies in Abbildung 4-12 visualisiert.

| Fert: D  | Fert : B | ∣ Fert : A     |
|----------|----------|----------------|
| An : 003 | An : 003 | An: 003        |
| m:30     | m:80     | m:40           |
| B:10     | B:0      | B <sub>0</sub> |
| Zst:0    | Zst:0    | Zst:0          |

Abbildung 4-12: Sekundärbedarf des Endproduktes durch Bestand und Fertigungsau Fertigungsaufträge abgedeckt

Nun wird das in Kapitel 4.3 erstellte Petrinetz instanziiert. Im ersten Schritt werden die modellierten Fertigungsaufträge als Marken in das Petrinetzmodell eingefügt. Die Fertigungsaufträge der Abbildungen 4-10, 4-11 und 4-12 mit den Werten "D" und "B" des Attributes Fert werden in die Eingangsstellen "Fert D eingeplant" und "Fert B eingeplant" eingefügt. Zu beachten ist hierbei, dass der Fert Fertigungsauftrag aus Abbildung geplant" eingefügt. Zu beachten ist hierbei, dass der Fertigungsauftrag aus Abbildung<br>4-11 mit dem Wert "B" ausnahmsweise in die Stelle "Fert D und B endgefertigt" eingesetzt werden muss, da dieses Objekt ausnahmslos eingeplante Bestände darstellt, die zur Bearbeitung des Fertigungsauftrags des Endproduktes A benötigt werden.

Die Fertigungsaufträge der Abbildungen 4-10, 4-11 und 4-12 werden als Marken durch die Buchstaben R, S, und T im Petrinetz repräsentiert, um die Unterscheidung der Fertigungsaufträge zu erleichtern. Die Fertigungsaufträge des Endproduktes A werden nicht als Marken in das Netz eingefügt, da diese durch die in Abbildung 4-8 gezeigte Transition erzeugt werden. Danach werden der Startwert und der End Endwert der globalen Zeit vom Modellierer festgelegt. Die globale Uhr wird auf den Startwert 0 und der maximal erreichbare Wert auf 480 Minuten gesetzt. Hiermit soll an dieser<br>Stelle die Kapazität einer in der Industrie üblichen Schicht dargestellt werden. Als Stelle die Kapazität einer in der Industrie üblichen Schicht dargestellt werden. letztes werden die Startwerte der Kapazitäten aller Arbeitsvorgänge (Arbeitsplätze / letztes werden die Startwerte der Kapazit<br>Betriebsmitte) auf 450 Minuten festgelegt.

Die Kapazität der globalen Uhr und die Kapazitäten der Arbeitsvorgänge werden an dieser Stelle unterschieden, da mit der globalen Zeit die effektiv verfügbare Zeit einer dieser Stelle unterschieden, da mit der globalen Zeit die effektiv verfügbare Zeit einer<br>8-Stundenschicht angegeben und den einzelnen Arbeitsplätzen ihre effektiv nutzbare<br>Zeit zugewiesen wird. Die Abbildung 4-13 veranscha Zeit zugewiesen wird. Die Abbildung 4-13 veranschaulicht die zuvor erwähnte Anfangsmarkierung des erstellten Petrinetzes.

Im letzten Teil dieses Kapitels wird das Schaltverhalten des Modells erläutert. Wie Abbildung 4-13 zu entnehmen ist, sind zum Zeitpunkt 0 der globalen Uhr die Transitionen "Teil G bearbeiten" und "Teil E bearbeiten" aktiviert.

![](_page_43_Figure_2.jpeg)

Abbildung 4-13: Anfangsmarkierung des Petrinetzes

Gemäß der Maximumstrategie müssen alle nebenläufig aktivierten Transitionen zum Schalten ausgewählt werden. Da in diesem Modell keine Prioritäten, um die Bearbe Bearbeitungsreihenfolge der Fertig ungsaufträge zu ordnen, festgelegt worden sind, muss der Modellierer des Netzes auswählen welche Objekte beim Schalten der Transitionen konsumiert werden.

An dieser Stelle wird festgelegt, dass sowohl die Transition "Teil G bearbeiten" als auch die Transition "Teil E bearbeiten" die durch T repräsentierten Marken als Erste konsumieren. Nach Ablauf der Verzögerungszeit von 1, wodurch der Wert der globalen Uhr sich ebenfalls auf 1 erhöht, schalten die beiden Transitionen. Der Stelle "Fert D und B endgefertigt" wird die T-Marke übergeben, die zuvor auf der Stelle "Fert D eingeplant" lag. Aufgrund der Losgröße in Höhe von 30 Einheiten beträgt der Wert der Schaltdauer 60 Minuten. Durch die Schaltaktion wird der Zeitstempel der ebenso wie die Variable K der Transition verändert. Der Wert des Zeitstempels der Marke übergeben, die zuvor auf der Stelle "Fert D<br>röße in Höhe von 30 Einheiten beträgt der Wert der<br>lie Schaltaktion wird der Zeitstempel der Marke,

T-Marke erhöht sich von 0 auf den Wert 61 und die Kapazität der Transition wird um die Verzögerungszeit und die Schaltdauer auf 389 389 Minuten reduziert.

Die T-Marke der Stelle "Fert B eingeplant" befindet sich nach dem Schalten der die Verzögerungszeit und die Schaltdauer auf 389 Minuten reduziert.<br>Die T-Marke der Stelle "Fert B eingeplant" befindet sich nach dem Schalten der<br>Transition "Teil E bearbeiten" auf der Stelle "Fert B teilgefertigt". Ihr Z

den Wert 241 angenommen und die Kapazität der schaltenden Transition verringert sich auf 209 Minuten.

![](_page_44_Figure_2.jpeg)

Abbildung 4-14: Markierung des Netzes zum Zeitpunkt von 61 Minuten

Das Netz schreitet in der Zeit voran, bis mindestens eine Transition des Petrinetzes wieder zum Schalten aktiviert ist. Dies ist der Fall, wenn die globale Uhr den Wert 61 annimmt. Nach 60 Minuten ist der Schaltvorgang der Transition "Teil G bearbeiten" ausgeführt und die Transition kann erneut schalten. Darüber hinaus stimmt der Zei Zeitstempel des Fertigungsauftrags D, mit der Auftragsnummer 003 (T-Marke), mit der globalen Zeit überein, so dass die Marke wieder zum Schalten verwendet werden kann. : Markierung des Netzes zum Zeitpunkt von 61 Minut<br>itet in der Zeit voran, bis mindestens eine Transitio<br>ialten aktiviert ist. Dies ist der Fall, wenn die globale<br>60 Minuten ist der Schaltvorgang der Transition "T<br>die Tran

Die Abbildung 4-14 zeigt das Petrinetz nach Abschluss des Schaltvorgangs der Transition "Teil G bearbeiten". Zum Zeitpunkt von 61 Minuten ist im Netz nur die Transit on "Teil G bearbeiten" aktiviert. Dieses Mal wird die Marke S der Stelle "Fert D eingeplant" zum Schalten ausgewählt. Nach dem Ablauf der Verzögerungszeit von 1, schaltet die Transition. Die S-Marke wandert in die Stelle "Fert D und B endgefertigt" schaltet die Transition. Die S-Marke wandert in die Stelle "Fert D und B endgefertigt"<br>und ihr Zeitstempel erhöht sich auf 162 Minuten. Die Kapazität der Transition reduziert sich auf 288 Minuten. t überein, so dass die Marke wieder zum Schalten verwendet werd<br>1g 4-14 zeigt das Petrinetz nach Abschluss des Schaltvorgangs der Trans<br>bearbeiten". Zum Zeitpunkt von 61 Minuten ist im Netz nur die Transi<br>earbeiten" aktivi Transiti-

Aufgrund der Tatsache, dass keine weiteren Transitionen aktiviert sind, wird die gl globale Uhr auf 162 Minuten gesetzt. Zu diesem Zeitpunkt kann der Fertigungsauftrag D der Abbildung 4-11 (S-Marke) wieder zum Schalten verwendet werden. Die Abbil-

dungen 4-15 und 4-16 demonstrieren die Markierung des Netzes zum eben erwähnten Zeitpunkt.

![](_page_45_Figure_2.jpeg)

![](_page_45_Figure_3.jpeg)

Abbildung 4-16: Markierung des Netzes zum Zeitpunkt von 162 Minuten (Teil 2)

Jetzt ist sowohl die Transition "Teil G bearbeiten" als auch die Transition "Ermittlung Abbildung 4-16: Markierung des Netzes zum Zeitpunkt von 162 Minuten (Teil 2)<br>Jetzt ist sowohl die Transition "Teil G bearbeiten" als auch die Transition "Ermittlung<br>des Primärbedarfes" aktiviert, welche in Abbildung 4-15 u stellt sind. Die Transition "Ermittlung des Primärbedarfes" schaltet unverzüglich. Durch ihr Schalten werden die beiden S-Marken aus der Eingangsstelle konsumiert und auf der Nachbereichsstelle eine neue S-Marke erzeugt, welche dem modellierten Fertigungsauftrag A aus Abbildung 4-11 entspricht. Die Schaltbedingung garantiert in dieser Transition, dass aus zwei unterschiedlichen Fertigungsaufträgen einer Ebene der

Fertigungsauftrag der nächst höheren Stücklistenebene produziert wird. Somit ist durch das Schalten der Transition aus den Fertigungsaufträgen der Baugruppen D und B, der Abbildung 4-11, der dementsprechende Fertigungsauftrag des Endproduktes A entstanden. rag der nächst höheren Stücklistenebene produziert wird. Somit ist<br>alten der Transition aus den Fertigungsaufträgen der Baugruppen D und<br>ung 4-11, der dementsprechende Fertigungsauftrag des Endproduktes A<br>gte Objekt wird a

Das neu erzeugte Objekt wird an die Variable z gebunden und es übernimmt zunächst alle Werte des Objektes des Fertigungsauftrags D. Die Bezeichnung des Objektes wird gemäß der Abbildung 4-11 geändert und die Losgröße des neu erzeugten Objektes wird aus der Losgröße und dem vorhandenen Bestand des Objektes, welches an die Variable x gebunden ist, berechnet. Der Zeitstempel des Fertigungsauftrags wird nicht verändert.

![](_page_46_Figure_3.jpeg)

Abbildung 4-17: Markierung des Netzes nach dem Schalten der Transition "Ermittlung des Primäbedarfes"

Abbildung 4-17 zeigt einen Teil der Markierung des Netzes nach dem Schalten der Transition "Ermittlung des Primärbedarfes". Das Petrinetz hat sich nicht in der Zeit Abbildung 4-17 zeigt einen Teil der Markierung des Netzes nach dem Schalten der<br>Transition "Ermittlung des Primärbedarfes". Das Petrinetz hat sich nicht in der Zeit<br>fortbewegt. Jedoch ist nun die Transition "Teil C bearbei "Teil G bearbeiten" aktiviert. es nach dem Schalten der Transition "Ermittlung<br>(arkierung des Netzes nach dem Schalten der<br>arfes". Das Petrinetz hat sich nicht in der Zeit<br>on "Teil C bearbeiten" als auch die Transition<br>en, muss ihre Verzögerungszeit aus

Damit die Transitionen schalten können, muss ihre Verzögerungszeit ausgeführt we den. Dadurch erhöht sich zuerst die globale Zeit auf 163 und die Transition "Teil G bearbeiten" beginnt zu schalten. Die R-Marke wandert in die Stelle "Fertigungsauftrag D und B endgefertigt" und ihr Zeitstempel erhält den Wert 363. Die Kapazität der schaltenden Transition reduziert sich um 20 201 auf 87 Minuten.

Dann schreitet das Netz in der Zeit bis zum Zeitpunkt von 166 Minuten fort. Zu dieser Zeit ist die Verzögerungszeit der Transition "Teil C bearbeiten" abgelaufen und die Transition schaltet. Dabei konsumiert sie die S-Marke ihrer Vorbereichsstelle und übergibt diese an ihre Nachbereichsstelle. Dies reduziert den Wert der Variable K von

450 auf 396. Darüber hinaus erhält der Zeitstempel der S-Marke den Wert 216. Die Abbildungen 4-18 und 4-19 zeigen das Petrinetz zum Zeitpunkt von 166 Minuten.

![](_page_47_Figure_2.jpeg)

Abbildung 4-19: Markierung des Netzes zum Zeitpunkt von 166 Minuten (Teil 2)

Das Netz schreitet in der Zeit voran bis eine weitere Transition schalten kann. Bei einem Wert von 216 Minuten der globalen Uhr kann die S-Marke durch die aktivierte Transition "Baugruppen B, D und Teil C montieren" wieder zum Schalten verwendet werden. Die Transition schaltet unverzüglich, da ihre Verzöge Verzögerungszeit 0 beträgt. Die Kapaziät der Transition verringert sich um 100 Minuten auf 350 M Zeitstempel der S-Marke erhöht sich auf 316 Minuten. re Transition schalten kann. Bei<br>die S-Marke durch die aktivierte<br>i wieder zum Schalten verwendet<br>e Verzögerungszeit 0 beträgt. Die<br>nuten auf 350 Minuten und der

Dies bedeutet, dass nach 316 Minuten die Bearbeitung des Fertigungsauftrag Fertigungsauftrags zur Herstellung des Enderzeugnisses A aus Abbildung 4-11 abgeschlossen ist.

Zum Zeitpunkt von 241 Minuten kann die Marke T der Stelle "Fert B teilgefertigt" wieder zum Schalten verwendet werden. Da die Verzögerungszeit der Transition "Teil E und F fügen" 0 beträgt, schaltet die Transition sofort. Ihre Kapazität verringert sich auf 290 Minuten. Die Marke T wandert in die Stelle "Fert D und B endgefertigt" und ihr Zeitstempel erhält den Wert 401. Außerdem kann die Transition "Teil E bearbeiten" erneut schalten, nach dem ihre Verzögerungszeit ausgeführt worden ist. Wenn die globale Zeit 245 Minuten erreicht, dann kann die Transition "Teil E bearbeiten" schalten. Jedoch liegt auf ihrer Vorbereichsstelle nur noch eine Marke, die die Schaltbedingung der Transition nicht erfüllt. Die Tra Transition verfügt noch über eine Kapazität in Höhe von 239 Minuten und die Losgröße (m) der R R-Marke ist 200. Das Ergebnis der linken Seite der Ungleichung beträgt -361. Da -361 kleiner als 0 ist, ist die Schaltbedingung nicht erfüllt und die Transition kann mit der letzten verbliebenen Marke ihrer vorgelagerten Stelle nicht schalten. Modellierungsmeloole zar Abbildung einzelter Produktionsprozesse 43<br>
von 241 Minuten kunn die Marke T der Stelle ..Fert B teilgefertigt"<br>
unlen verwendet werden. Du die Verzögerungszeit der Transition "Teil<br>
10 beträgt, s nsition verfügt noch über eine<br>(m) der R-Marke ist 200. Das<br>. Da -361 kleiner als 0 ist, ist<br>n mit der letzten verbliebenen<br>en Wert von 401 Minuten an.<br>endgefertigt". Die Transition

Zum nächsten Schaltzeitpunkt zeigt die globale Uhr einen Wert von 401 Minuten an. Zwei T-Marken liegen auf der Stelle "Fert D und B endgefertigt". Die Transition<br>"Ermittlung des Primärbedarfes" schaltet und eine neue T-Marke wird in der Stelle "Ermittlung des Primärbedarfes" schaltet und eine neue T-Marke wird in der Stelle "Ermittlung des Primärbedarfes" schaltet und eine neue T-Marke wird in der Stelle<br>"Fert A eingeplant" erzeugt, ohne dass sich die globale Zeit ändert. Die Markierung bei der globalen Zeit von 401 Minuten zeigt Abbildung 4 4-20.

![](_page_48_Figure_3.jpeg)

Abbildung 4-20: Markierung des Netzes zum Zeitpunkt von 401 Minuten

Im Petrinetz ist nur die Transition "Teil C bearbeiten" aktiviert. Ihre Verzögerungszeit wird ausgeführt. Bei einer globalen Zeit von 405 Minuten schaltet die Transition. Sie übergibt die T-Marke an die Stelle "Fert A teilgefertigt" und erhöht den Zeitstempel der Marke auf 445 Minuten.

Zum Zeitpunkt von 445Minuten konsumiert die Transition "Baugruppen B, D und Teil C montieren" die T-Marke ihrer Vorbereichsstelle. Die Marke wandert i in die Stelle "Fert A endgefertigt" und ihr Zeitstempel erhält den Wert 525.

Bis zum Erreichen des zu Beginn festgelegten Endwertes der globalen Zeit von 480 Minuten ist keine weitere Transition aktiviert.

![](_page_49_Figure_2.jpeg)

Abbildung 4-22: Endmarkierung des Netzes (Teil 2)

Die Abbildungen 4-21 und 4-22 zeigen die Endmarkierung des Petrinetzes. In Abbildung 4-21 sind beide R R-Marken zu erkennen, die die Fertigungsaufträge D und B der Abbildung 4-10 im Netz repräsentieren. Die R-Marke der Stelle "Fert B eingeplant" liegt auf derselben Stelle wie bei der Anfangsmarkierung. Der Kapazitätsbedarf der Marke war von vornherein größer als das Kapazitätsangebot der Transition. Die Darstellung der B Bearbeitung des modellierten Fertigungsauftrags war in diesem Netz nicht möglich. Damit die Bearbeitung des Fertigungsauftrags B Marken zu erkennen, die die Fertig<br>etz repräsentieren. Die R-Marke<br>elben Stelle wie bei der Anfa<br>var von vornherein größer als das I<br>ler Bearbeitung des modellierten F

demonstriert werden kann, muss der betrachtete Zeithorizont des Petrinetzes und somit auch das Kapzitätsangebot erweitert werden.

Die T- sowie die S-Marke liegen auf der Stelle "Fert A endgefertigt". Aber nur der Fertigungsauftrag A der Abbildung 4-11 konnte in dem betrachteten Zeitraum von 480 Minuten abgeschlossen werden. Die T-Marke hat durch das Schalten der Transition "Baugruppen B, D und Teil C montieren" einen Zeitstempel in Höhe von 525 Minuten erhalten. Der Fertigungsauftrag A der entsprechenden Marke wird also erst außerhalb des betrachteten Zeitraumes fertiggestellt.

## **5 Erweiterung der Modellierungsmethode zur Abbildung mehrerer Produktionsprozesse**

In Kapitel 4 ist eine Modellierungsmethode zur Abbildung einzelner Produktionsprozesse erarbeitet worden. In diesem Kapitel wird diese Methode erweitert, um mehrere Produktionsprozesse in einem Petrinetz zusammenhängend abzubilden. Durch die Verknüpfung verschiedener Produktionsprozesse untereinander soll die Modellierung der Produktion eines Unternehmens oder einer Fabrik ermöglicht werden.

#### 5.1 Modellierung mehrerer Produktionsprozesse

Die Grundlage der bisherigen Modellierungsmethode bilden die Stücklisten und Arbeitspläne der Erzeugnisse eines Unternehmens. Im Allgemeinen beschreiben Stücklisten und Arbeitspläne die Produktion eines Erzeugnisses, nicht aber die Abhängigkeiten der diversen Produktionsprozesse untereinander.

Um einen Zusammenhang zwischen verschiedenen Produktionsprozessen herzustellen, werden wie in Kapitel 4.1 Arbeitspläne modelliert. In dem Kapitel 4.1 sind in Bezug auf die einzelnen Arbeitsvorgänge bereits der Arbeitsplatz bzw. die Betriebsmittel angegeben worden, an denen die Arbeiten ausgeführt werden. Im Folgenden wird angenommen, dass an einem bestimmten Arbeitsplatz oder mit bestimmten Betriebsmitteln generell nicht nur ein Produkt gefertigt wird. Da an einem Arbeitsplatz oder mit einem Betriebsmittel nicht zwangsläufig parallel an mehreren Produkten gearbeitet werden kann, muss dieses Problem bei der Nachbildung der Produktion eines Unternehmens berücksichtigt werden. Es muss möglich sein, den Wartezustand eines Produktionsprozesses zu beschreiben, indem zum einen die Zeit, die es benötigt bis der Prozess ausgeführt werden kann, und zum anderen die Ursache der Wartezeit spezifiziert werden.

Die Tabellen 5-1 bis 5-3 zeigen Arbeitspläne an deren Beispiel die Modellierung mehrerer Prozesse in Kapitel 5.2 durchgeführt wird. Die Arbeitspläne charakterisieren die Herstellung drei unterschiedlicher Erzeugnisse. In diesen Fällen wird nur eine Stücklistenebene betrachtet. Folglich entfällt bei der Abbildung der Produktionsprozesse in den Petrinetzen die Darstellung der Zusammenführung von Fertigungsaufträgen, die in den vorangegangenen Kapiteln durch die Transition "Ermittlung des Primärbedarfes" definiert worden ist.

![](_page_52_Picture_146.jpeg)

![](_page_52_Picture_147.jpeg)

Tabelle 5-2: Arbeitsplan I

![](_page_52_Picture_148.jpeg)

Tabelle 5-3: Arbeitsplan J

![](_page_52_Picture_149.jpeg)

## 5.2 Erstellung und Instanziierung eines Petrinetzes

Aus den Arbeitsplänen wird, analog zu Kapitel 4.2, das Petrinetz erstellt. In Abbildung 5-1 sind die drei voneinander unabhängigen Produktionsprozesse in einem Petrinetz dargestellt. Im Gegensatz zu Kapitel 4.2 werden alle Transitionen um die Angabe ihres Arbeitsplatzes ergänzt. Die Transitionen der modellierten Arbeitsvorgänge, welchen der gleiche Arbeitsplatz zugewiesen ist, werden durch Kanten mit einer einfachen Stelle verbunden, die nur eine einzige schwarze Marke enthält. Abbildung 5-2 visualisiert

diese Beziehung zwischen Transitionen der drei Produktionsprozesse. Diese schwarze Marke ist kein Objekt der Klasse Fertigungsauftrag, sondern nur eine gewöhnliche schwarze Marke, dessen einziges Attribut der Zeitstempel der THORN ist. Unter Ve Verwendung der schwarzen Marke wird verhindert, dass Transitionen unterschiedlicher Produktionsprozesse mit dem gleichen Arbeitsplatz gleichzeitig schalten.

Normalerweise würde das hier erstellte Petrinetz zusammenhängend in einer Abbildung dargestellt, jedoch wird hier zugunsten einer besseren Übersichtlichkeit das dung dargestellt, jedoch wird hier zugunsten einer besseren Übersichtlichkeit das<br>Petrinetz in zwei Abbildungen aufgegliedert. Aus diesem Grund sind in Abbildung 5-2 die miteinander verbundenen Transitionen auch nur angedeutet.

![](_page_53_Figure_3.jpeg)

Abbildung 5-1: Anfangsmarkierung des Petrinetzes (Teil 1)

![](_page_54_Figure_1.jpeg)

Abbildung 5-2: Anfangsmarkierung des Petrinetzes (Teil 2)

Abbildung 5-2: Anfangsmarkierung des Petrinetzes (Teil 2)<br>Die Transitionen finden sich in detaillierter Form in Abbildung 5-1 wieder. Die R-, Sund T-Marke der Anfangsmarkierung repräsentieren die Objekte der Klasse Fertigungsauftrag aus Abbildung 5 5-3 dar.

![](_page_54_Picture_131.jpeg)

```
Abbildung 5-3: R-, S- und T
T-Marke
```
Im weiteren Verlauf dieses Kapitels wird das Schaltverhalten eines Petrinetzes, welches die Modellierung mehrerer Produktionsprozesse demonstriert, beispielhaft anhand des Netzes der Abbildungen 5-1 und 5-2 erläutert.

Der maximal erreichbare Wert der globalen Uhr wird auf 480 festgelegt. Die Kapazitäten der Arbeitsplätze, dargestellt durch die Variable K, werden hier nicht betrachtet, da dies schon ausführlich in Kapitel 4.3 geschehen ist.

Zu Beginn, bei der globalen Zeit von 0 Minuten, sind die Transitionen "Teil K fertigen 1", "Teil L fertigen 1" und "Teil M fertigen 1" aktiviert. Aber nur zwei der drei Transitionen können schalten, da zwei Transitionen den Token der unbenannten Stelle<br>aus Abbildung 5-2 zum Schalten benötigen. aus Abbildung 5-2 zum Scha

Folglich muss eine von den zwei Transitionen zum Schalten ausgewählt werden. An dieser Stelle wird die Transition "Teil L fertigen 1" zum Schalten ausgewählt. Gemäß der Maximumstrategie schalten die beiden Transitionen "Teil L fertigen 1" und "Teil K fertigen 1". Die Verzögerungszeit der Transition "Teil L fertigen 1" wird ausgeführt. Danach schaltet diese Transition. Die S-Marke der Stelle "Fert I eingeplant" wird mit einem Zeitstempel von 161 Minuten an die Stelle "Fert I teilgefertigt" übergeben. Des Weiteren wird auch die schwarze Marke von der Transition konsumiert und ihr Zeitstempel erhöht sich ebenfalls auf 161 Minuten. Nach Ablauf der Verzögerungszeit der "Transition Teil K fertigen 1" von zwei Minuten, konsumiert die Transition die R-Marke ihrer Vorbereichsstelle und übergibt sie an ihre Nachbereichsstelle mit einem Zeitstempel von 32 Minuten.

Zum Zeitpunkt von 161 Minute sind wieder drei Transitionen aktiviert. Erneut können nur zwei von ihnen schalten. Die Transitionen "Teil K fertigen 2" und "Teil L fertigen 2" schalten. Die R-Marke wandert in die Stelle "Fert H endgefertigt" und die schwarze Marke wird wie zuvor auf der unbenannten Stelle abgelegt. Ihre Zeitstempel erhalten beide den Wert 251. Die S-Marke wird, nach Ablauf der Verzögerungszeit von vier Minuten, an die Nachbereichsstelle übergeben. Der Zeitstempel der S-Marke erhält den Wert 325. Bei der globalen Zeit von 251 Minuten ist nur noch die Transition "Teil M fertigen 1" aktiviert. Die Verzögerungszeit der Transition wird ausgeführt. Zum Zeitpunkt von 254 Minuten schaltet die Transition. Hierdurch konsumiert sie die schwarze Marke und die T-Marke. Durch das Schalten werden die Werte der Zeitstempel mit dem Wert 455 überschrieben. Das Netz schreitet in der Zeit bis zum Zeitpunkt von 455 Minuten voran. Die Transition "Teil M fertigen 2" ist aktiviert. Ihre Verzögerungszeit wird ausgeführt und danach schaltet die Transition. So gelangt die T-Marke auf die Stelle "Fert J endgefertigt. Der Zeitstempel der Marke erhält den Wert 496.

Nun befinden sich keine Token mehr im Netz, die zum Schalten einer Transition verwendet werden können. Die globale Uhr schreitet bis zum zuvor festgelegten Maximalwert von 480 Minuten voran. Das Netz hat seine Endmarkierung erreicht.

## **6 Zusammenfassung und Ausblick**

In der vorliegenden Arbeit ist eine Modellierungsmethode zur Abbildung von Produktionsprozessen mit Hilfe der objektorientierten Petrinetzklasse der THORN entwickelt worden.

Die Grundlage zur Beschreibung und Klassifizierung von Produktionsprozessen bilden in dieser Arbeit Stücklisten und Arbeitspläne. Zum einen bilden Stücklisten die Struktur der Prozesse ab und zum anderen konkretisieren Arbeitspläne die Produktionsprozesse im Detail. In der Produktion charakterisieren Fertigungsaufträge den momentanen Zustand von Prozessen. Sie legen einen Kapazitätsbedarf fest, der von den Produktionsprozessen zur Herstellung von Erzeugnissen gedeckt werden muss.

Bei der Entwicklung der Modellierungsmethode ist mit Hilfe der THORN beispielhaft ein Produktionsprozess in einem Petrinetz abgebildet worden. Hierzu wurden zu Beginn Arbeitspläne und Fertigungsaufträge modelliert und dann in einem Petrinetz abgebildet. Im nächsten Schritt ist das Petrinetz instanziiert und das Schaltverhalten des Netzes, welches der Modellierungsmethode zu Grunde liegt, erläutert worden.

Zum Schluss der Arbeit ist die Modellierungsmethode erweitert worden, so dass mit ihrer Hilfe auch mehrere voneinander unabhängige Produktionsprozesse dargestellt werden können. Durch die Modellierung von mehreren Produktionsprozessen kann die Produktion einer Fabrik oder eines ganzen Unternehmens visualisiert und untersucht werden. Im Allgemeinen können Petrinetze, wie auch die THORN, auf diverse Arten analysiert werden. Auf die Betrachtung der Analysemöglichkeiten der THORN ist in dieser Arbeit gänzlich verzichtet worden.

In einem nächsten Schritt könnten verschiedene Analysemethoden untersucht und auf die hier entwickelte Modellierungsmethode angepasst werden, um die in den Petrinetzen abgebildete Ist-Situation der Produktion zu analysieren.

Des Weiteren bieten die definierten Elemente der THORN, wie Stellenstrukturen, Kantentypen und Unternetze, vielfältige Möglichkeiten zur Erweiterung der Modellierungsmethode.

## **7 Literaturverzeichnis**

Balzert, Helmut (2009): Lehrbuch der Software-Technik. 3. Aufl. Heidelberg [u.a.]: Spektrum Akademischer Verlag

DIN 199-5, 1981: Begriffe im Zeichnungs- und Stücklistenwesen. Berlin: Beuth Verlag GmbH

DIN 199-1, 2002: Technische Produktdokumentation. Berlin: Beuth Verlag GmbH

Eigner, Martin (2012): Informationstechnologie für Ingenieure. Berlin, Heidelberg: Springer Berlin Heidelberg

Eversheim, Walter (1997): Organisation in der Produktionstechnik. Arbeitsvorbereitung. 3., vollst. überarb. Aufl. Berlin [u.a.]: Springer

Fleischhack H., Lichtblau U. (1993): MOBY - A Tool for high Level Petri Nets with Objects. In: Proceedings of the IEEE International Conference on Systems, Man and Cybernetics, S. S. 644-649

Fortmann, Klaus-Michael; Kallweit, Angela (2007): Logistik. 2., aktualisierte Aufl. Stuttgart: Kohlhammer

Goll, Joachim (2011): Methoden und Architekturen der Softwaretechnik. 1. Aufl. Wiesbaden: Vieweg + Teubner

Hachtel, Günther; Holzbaur, Ulrich D. (2010): Management für Ingenieure. Technisches Management für Ingenieure in Produktion und Logistik ; mit 73 Tabellen. 1. Aufl. Wiesbaden: Vieweg + Teubner

Kleuker, Stephan (2009): Formale Modelle Der Softwareentwicklung. Modelchecking, Verifikation, Analyse und Simulation. Wiesbaden: Vieweg + Teubner

Lakos, C. A.; Keen, C. D. (1991): Simulation with Object-Oriented Petri Nets. In: Australian Software Engineering Coneference

Reisig, Wolfgang (2010): Petrinetze. Modellierungstechnik, Analysemethoden, Fallstudien. 1. Aufl. Wiesbaden: Vieweg + Teubner

Schöf, Stefan (1997): Verteilte Simulation höherer Petrinetze. Dissertation. Universität Oldenburg, Oldenburg. Fachbereich Informatik

Schuh, Günther (2006): Produktionsplanung und -steuerung. Grundlagen, Gestaltung und Konzepte. 3., völlig neu bearb. Aufl. Berlin: Springer

Wannenwetsch, Helmut (2007): Integrierte Materialwirtschaft und Logistik. Beschaffung, Logistik, Materialwirtschaft und Produktion. 3., aktualisierte Aufl. Berlin: Springer

Westkämper, Engelbert (2006): Einführung in die Organisation der Produktion. 1. Aufl. Berlin: Springer

Wiendahl, Hans-Hermann (2012): Auftragsmanagement der industriellen Produktion. Grundlagen, Konfiguration, Einführung. Berlin, Heidelberg: Springer Berlin Heidelberg

Zapf, Michael; Heinzl, Armin (2000): Ansätze zur Integration von Petri-Netzen und objektorientierten Konzepten. In: Wirtschaftsinformatik (42), S. 36–46.